Objekttyp: **Issue**

#### Zeitschrift: **Visionen : Magazin des Vereins der Informatik Studierenden an der ETH Zürich**

Band (Jahr): **- (2012)**

Heft 2

PDF erstellt am: **08.08.2024**

#### **Nutzungsbedingungen**

Die ETH-Bibliothek ist Anbieterin der digitalisierten Zeitschriften. Sie besitzt keine Urheberrechte an den Inhalten der Zeitschriften. Die Rechte liegen in der Regel bei den Herausgebern. Die auf der Plattform e-periodica veröffentlichten Dokumente stehen für nicht-kommerzielle Zwecke in Lehre und Forschung sowie für die private Nutzung frei zur Verfügung. Einzelne Dateien oder Ausdrucke aus diesem Angebot können zusammen mit diesen Nutzungsbedingungen und den korrekten Herkunftsbezeichnungen weitergegeben werden.

Das Veröffentlichen von Bildern in Print- und Online-Publikationen ist nur mit vorheriger Genehmigung der Rechteinhaber erlaubt. Die systematische Speicherung von Teilen des elektronischen Angebots auf anderen Servern bedarf ebenfalls des schriftlichen Einverständnisses der Rechteinhaber.

#### **Haftungsausschluss**

Alle Angaben erfolgen ohne Gewähr für Vollständigkeit oder Richtigkeit. Es wird keine Haftung übernommen für Schäden durch die Verwendung von Informationen aus diesem Online-Angebot oder durch das Fehlen von Informationen. Dies gilt auch für Inhalte Dritter, die über dieses Angebot zugänglich sind.

Ein Dienst der ETH-Bibliothek ETH Zürich, Rämistrasse 101, 8092 Zürich, Schweiz, www.library.ethz.ch

#### **http://www.e-periodica.ch**

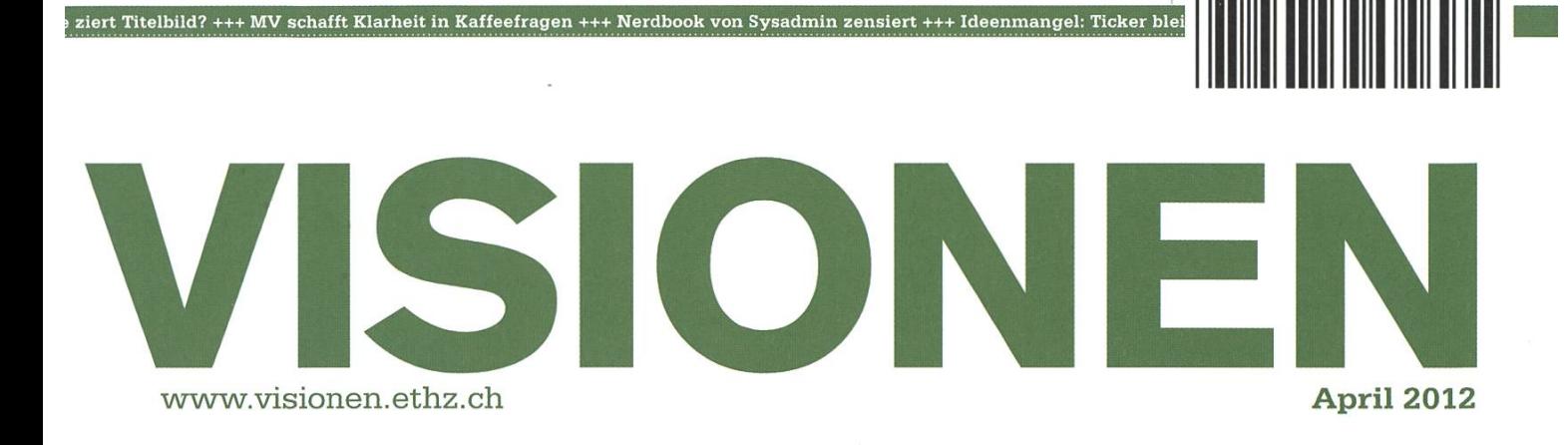

## REAL LIFE

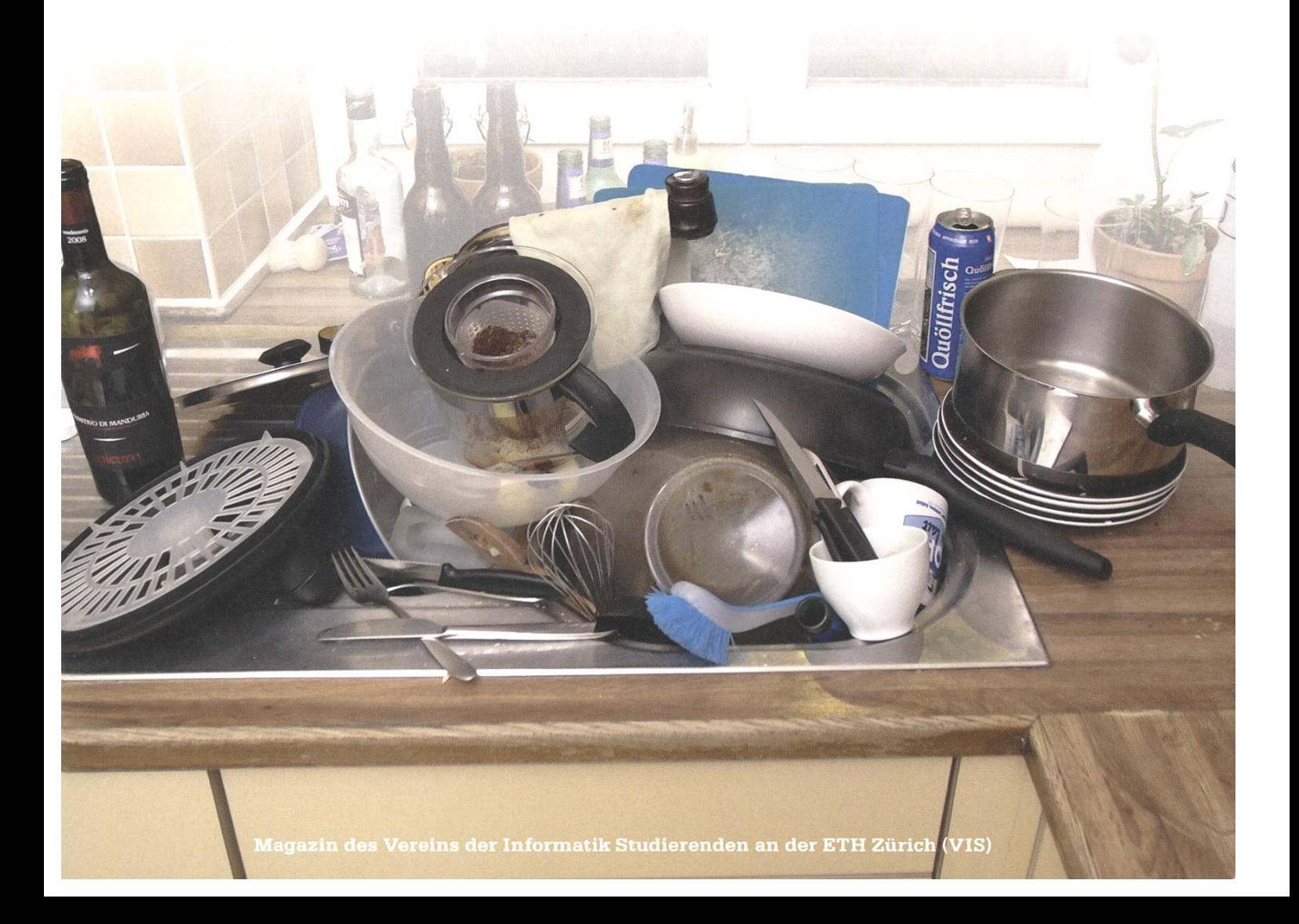

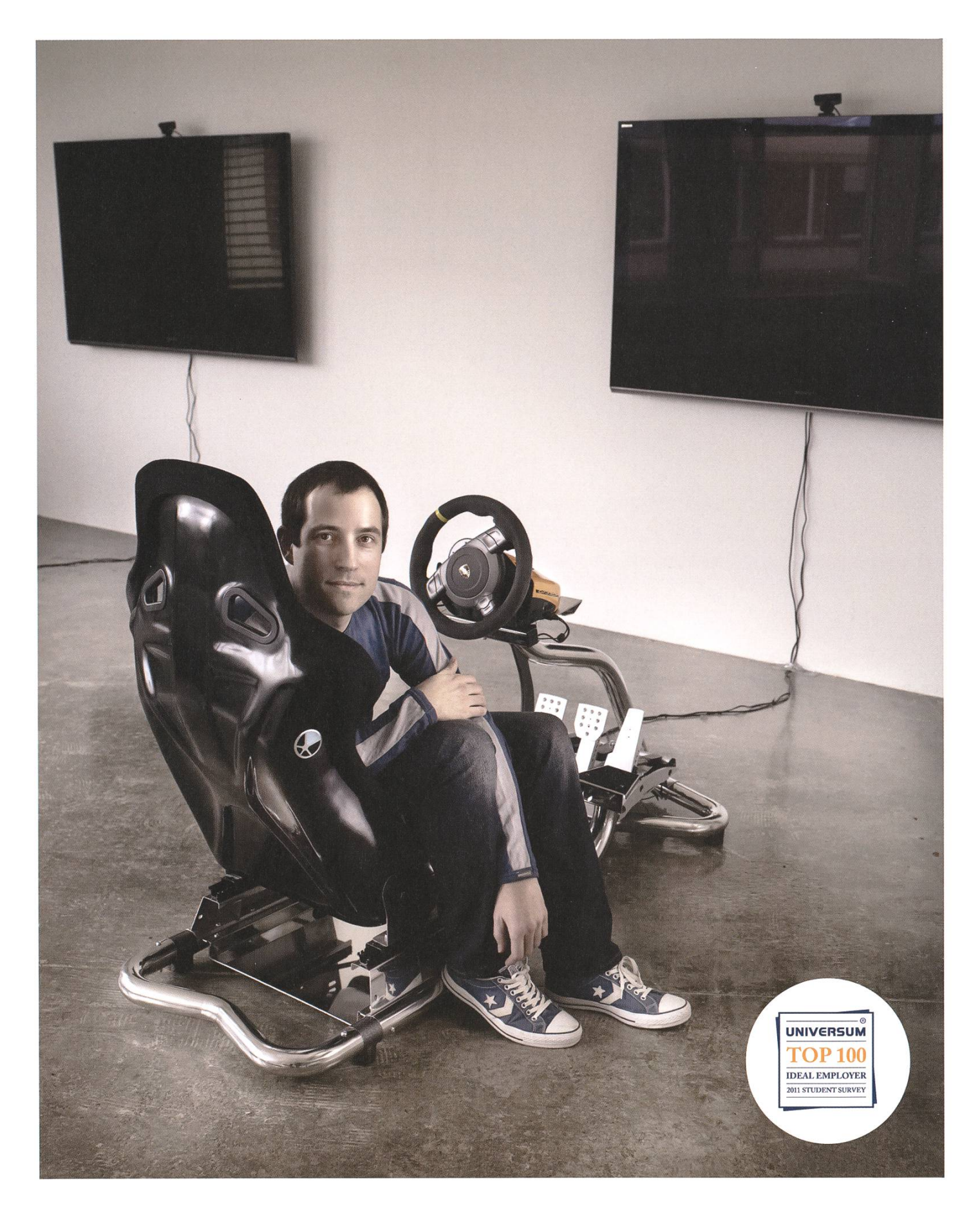

 $10000000$ 

Open Systems gehört mit seinen Mission Control Security Services im Bereich open **IT-Sicherheit zu den europaweit anerkannten** Anbietern. Wir arbeiten von Zürich<br>systems und Sydney aus in einem dynamischen Umfeld in über 175 Ländern. Bei uns kannst Du Dein Wissen in einem jungen Team in die Praxis umsetzen und rasch Verantwortung übernehmen. Infos über Einstiegs- und Karrieremöglichkeiten sowie Videos findest Du auf unserer Website. www.open.ch

## **Editorial**

#### Liebe Leserschaft,

Viel hat sich getan. Der VIS hat einen neuen Vorstand, das neue Semester hat begonnen und das VISIONEN hat mit mir einen neuen Chefredakteur. Ich gelobe mein Bestes zu geben, um meine sprechen auch zu halten. Mögen eure viel zu winzigen Briefkästen regelmässig mit prallen VISIONEN vollgestopft sein!

Wir starten direkt voll durch mit «meiner» ersten Ausgabe über «Real Life», dem Leben dort draussen, fernab von der ETH und Computern. Von Stefan erfahrt ihr, wie es ist die Strecke vom berühmten «Boat Race» zwischen Oxford und Cambridge selber abzurudern; Matthias erklärt euch dann, wie ihr es schafft mit dem anderen Geschlecht zu «spielen» und wir konnten eine richtige Frau - Authentizität von mir persönlich überprüft - auftreiben, die euch berichtet wie das ist, wenn man mit einem von uns zusammenlebt.

Ansonsten gehe ich erst mal davon aus, dass sowieso kein Schwein das Editorial bis zu diesem Punkt gelesen hat und fange jetzt mal an Mist zu erzählen. Heute morgen ist mir zum Beispiel gefallen, dass ich wirklich gerne Hemden trage. Ich finde ich sehe in denen einfach super geil aus.

Gerade löffle ich eine Instantsuppe aus. Meint ihr die sind eigentlich gesund? Wahrscheinlich nicht. Und teuer sind sie auch noch. Lieber hätte ich jetzt ein Toastbrot, aber leider haben mein bewohner und ich gerade den Toaster zerstört. Ich denke so ab hier werden einige wieder mitlesen.

Deshalb: Fällt euch bei der Vorstellung des neues Vorstands etwas auf?!

Nach diesen warmen Worten bleibt mir nur übrig euch eine angenehme Lektüre zu wünschen. Ich hoffe Alles liest sich so, wie es geschrieben ist.

Euer Chefredaktor,

Roduk

Thorben Bochenek

## Inhalt

## Real Life

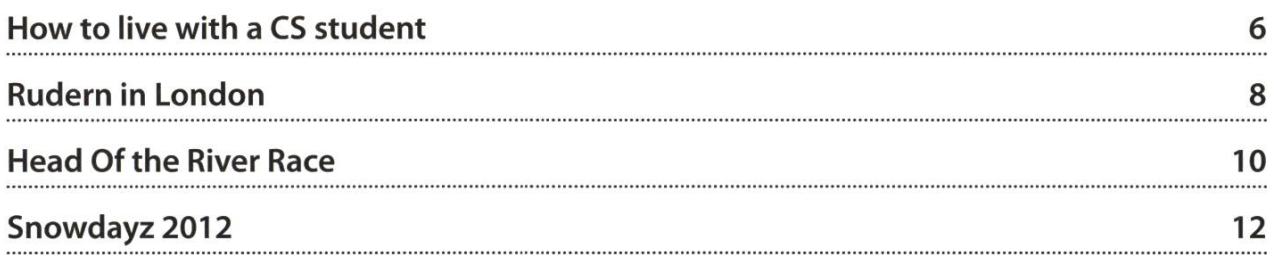

## Berichte

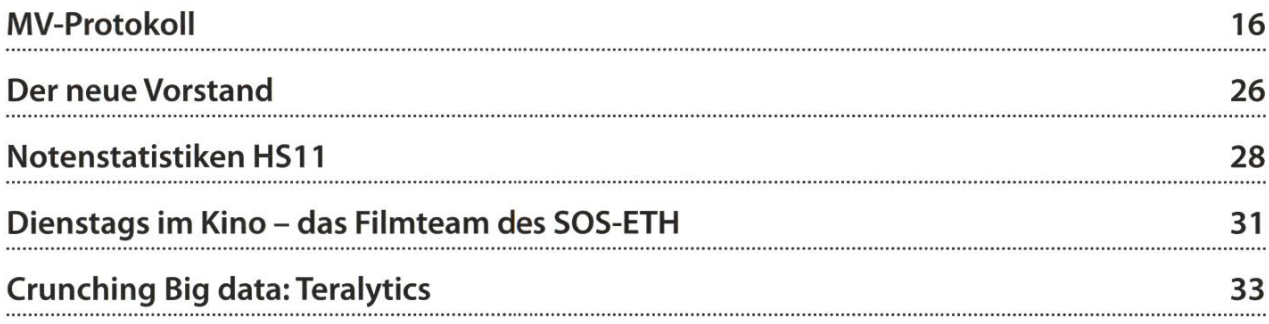

## Spass

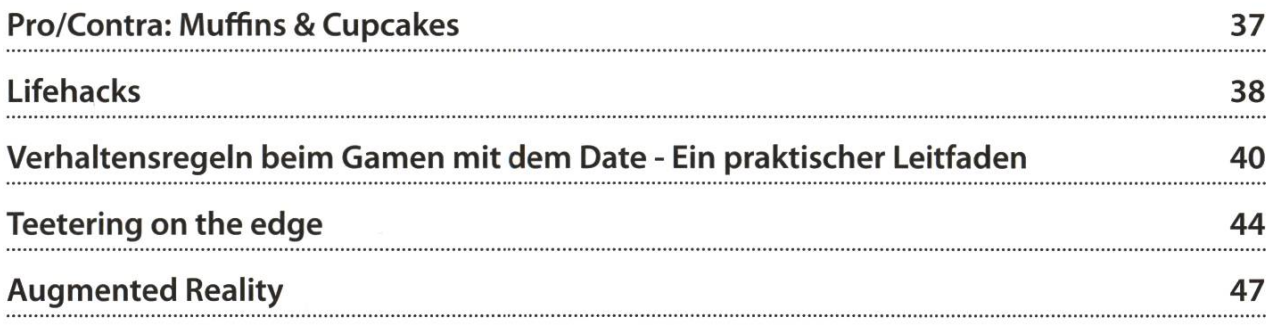

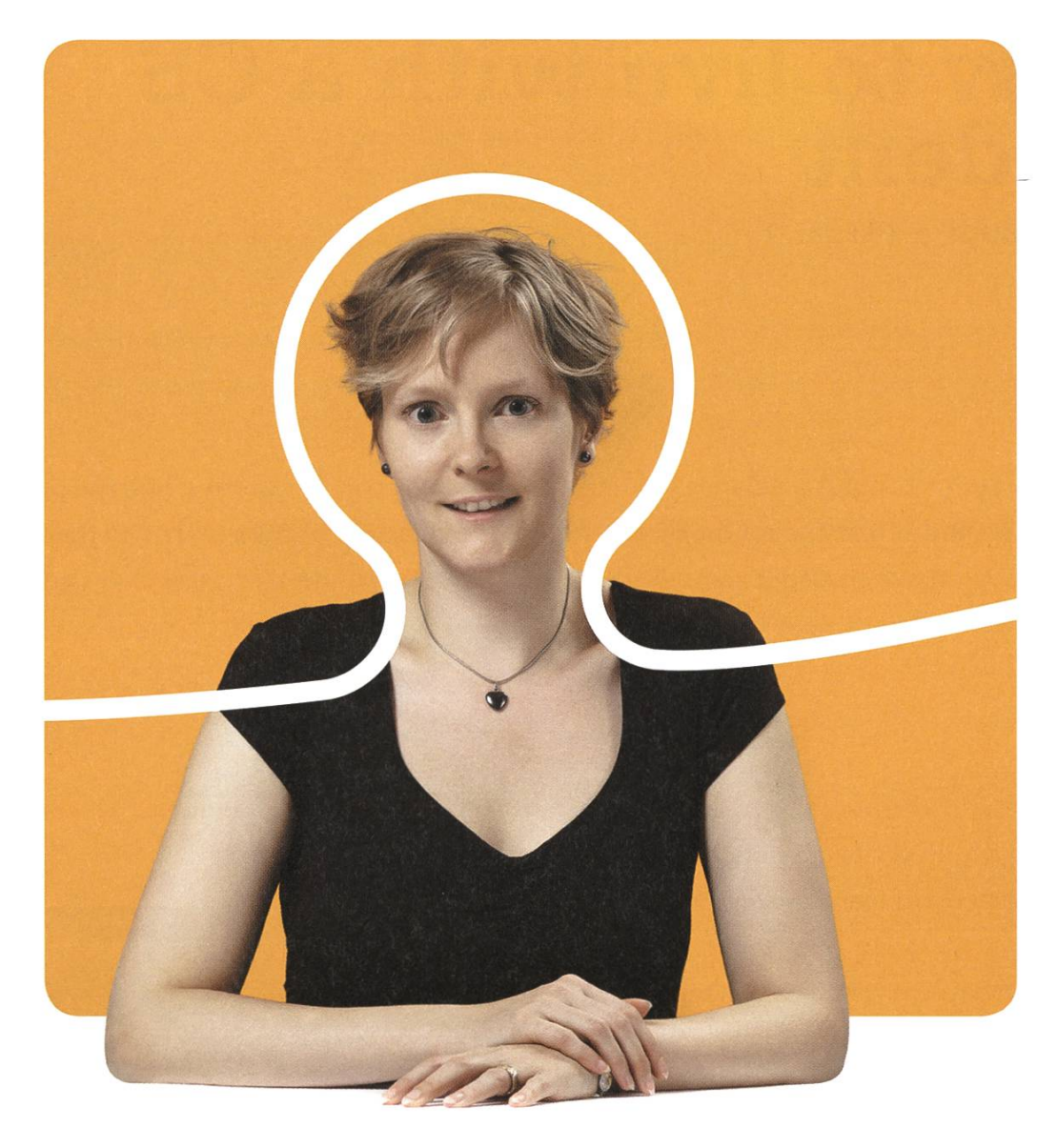

## «Ich bin Software Engineer. Und du?»

Marion Wenger, Software Engineer bei BSI

BSI Business Systems Integration AG<br>www.bsiag.com/zukunft

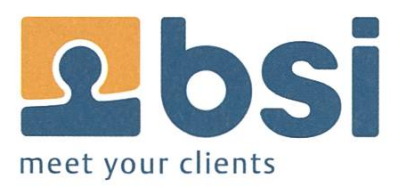

## How to live with a CS student

ALMUTH CROISÉ — TRIED IT OUT

If you think about Computer Science students as an outsider or, lets say as <sup>a</sup> girl, the pictures that come to mind at first are not the nicest. And girls often do a "picture search" in their brain when they start thinking about something. So it is very much understandable that Computer Science students always claim to study something else.

Medicine or Physics won't help all that much though as girls', head cinema", although better for medicine students than for physics students, is not all that good. So now you're probably wondering what it is girls are thinking about when imagining an average computer scientist. Well, it is mostly the well known clichés which you probably already know; they are sure to be sitting at <sup>a</sup> desk in front of <sup>a</sup> computer the whole time, either working, eating or playing games, eating or reading a wiki, eating or watching a film, eating, eating, and maybe also sleeping. Their weight is normally imagined to be proportional to the number of occurrences of the word "eating" in the previous sentence.

If you happen to come to know one by accident and you are used to ETH students, you won't really believe who you are getting to know. You'll learn that most of them are quite fun, not overweight, they speak normally to you and some of them even do sport. If you are around them often enough words like "callback" "implement" and "kernel" will become less confusing and can just be ignored as being normal words describing some work.

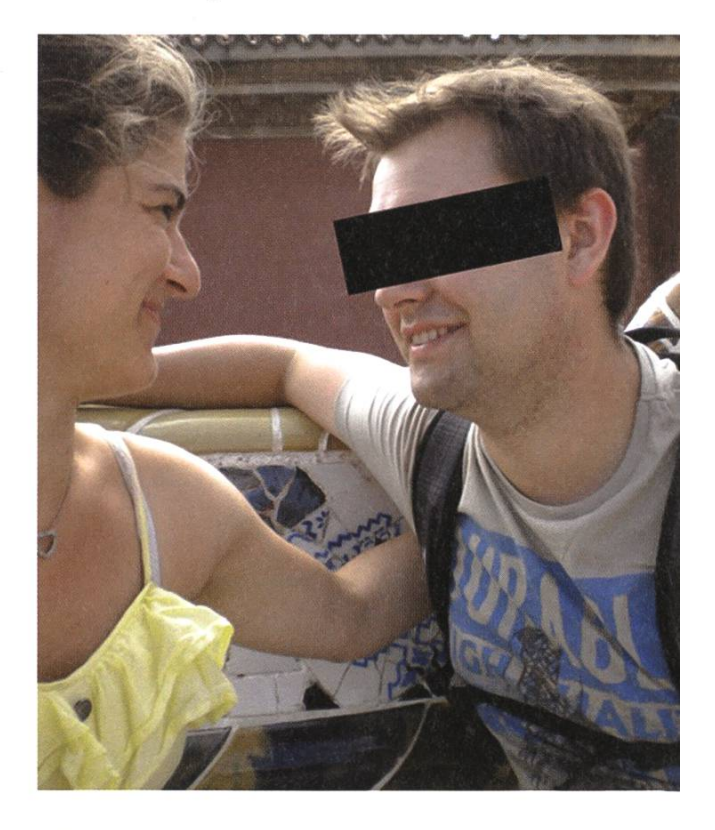

The only thing you should delay doing until you feel really ready is to go for lunch with <sup>a</sup> bunch of them. The discussions there would otherwise risk making you feel like you are not

hungry any more and you are out eating with some boys from school. Subjects reach from jokes about women to evolutionary explanawhy it is better to have children with the highest possible amount of different females as possible. This is only one sort of discussion you can come to attend. Others might include loads of jokes about programming and stupid mentations you will not get because you need a deeper understanding of computer science, but <sup>I</sup> believe would be really fun if you did.

Oh yes, something else: if you have a problem with your computer and you dare to ask a computer scientist to help you, the first answer will be: "have you tried turn it off and on again?". This is <sup>a</sup> bit like if you asked <sup>a</sup> doctor what to do about your headache and he told you to go to sleep and try if it has gotten better the next day. But it is not that bad, if you answer that question with a "yes of course, it didn't get any better" you'll find them looking at all kinds programs on your computer you didn't even know isted, writing questions on forums, doing internet researches, asking all their friends about it and finally finding the optimal solution for your computer and going ahead with an installation of something, for which, of course, you have to turn your computer off and on again.

Speaking of turning on, CS students are not just nice guys to have around you and help you fix your computer, but can actually be so nice even <sup>a</sup> non-CS student can fall in love with them. If it happens to you, don't worry, it is possible to have some future (at least <sup>2</sup> years as my rience shows). And again, don't worry, you will probably not have to do all the cleaning, washing, and cooking for him, as they have learned to survive very well on their own. Sometimes they might even do some of the cooking and cleaning stuff for you! Also, they make good money anywhere just by sitting around and drinking coffee. On top of that, they even get their food at work, along with almost everything else they need!

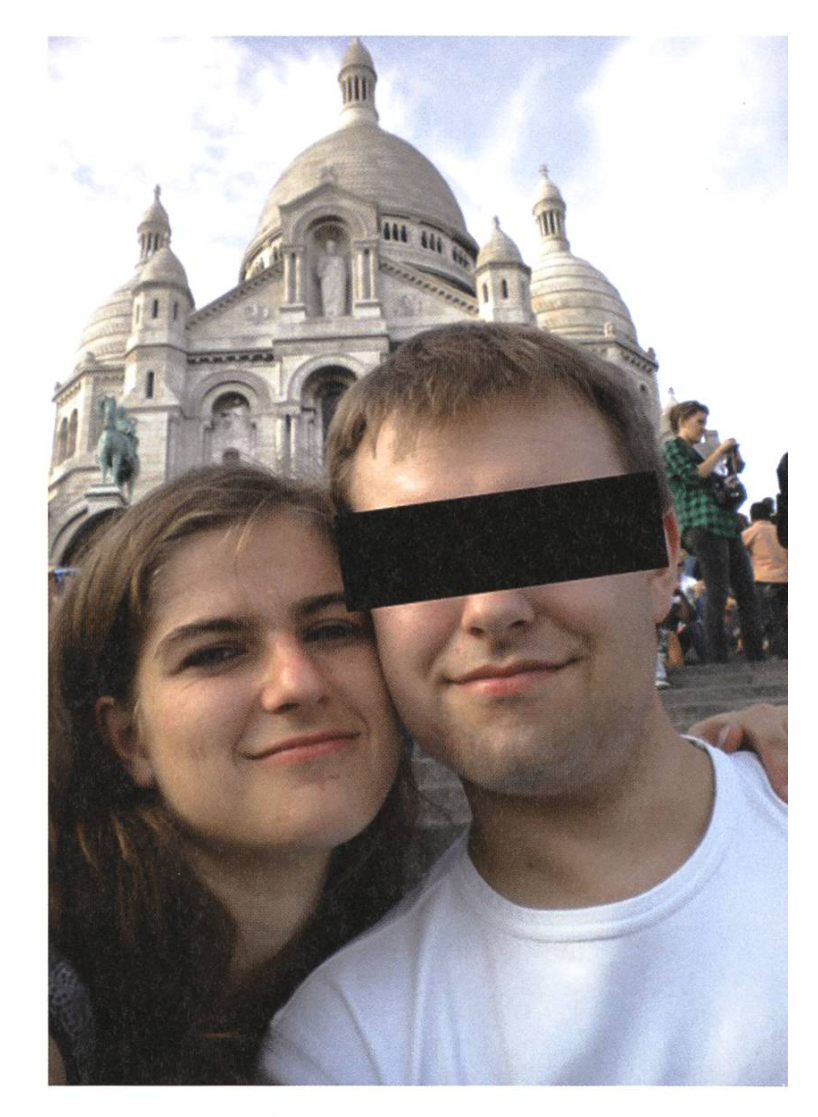

Despite all the really nice ones there might still be some of the incredibly geeky and cliché ones, but they are well hidden and you are not likely to see them around.

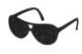

## Rudern in London

STEFAN DIETIKER — ROW ROW ROW YOUR BOAT

Am 17. März fanden sich rund 3500 Ruderer - darunter ein VIS-Mitglied - in London ein um beim «Head Of The River Race» im Achterboot gegeneinander anzutreten. Das «Head» wird auf derselben Strecke wie das weltberühmte «Boat Race» zwischen Oxford und Cambrige ausgetragen und ist selbst eine der traditionsreichsten Regatten der Welt. Dabei können am Head prinzipiell beliebige Ruderclubs und Unis mit ihren Mannschaften teilnehmen. Was keinesfalls heisst, dass das Niveau niedrig ist: wer dies Jahr gewinnen wollte, musste erst mal an der tschechischen Nationalmannschaft vorbei.

#### Die Vorbereitung

Der Reihe nach: Zusammen mit meiner Mannschaft vom Ruderclub Baden<sup>[1]</sup> fanden wir uns einen Tag vor dem Wettkampf an der Themse zum Training ein; auch, um uns schon mal einen Vorgeschmack auf das garstige Wetter zu holen. Am Wettkampf-Tag selber ist Training praktisch unmöglich: Die über 400 Mannschafüberfüllen die Themse förmlich.

Es gibt unzählige Clubs und Bootshäuser an der Themse, insbesondere auch im Zielbereich am Putney Pier. Hier richten sich auch die meisten auswärtigen Mannschaften ein, um die Boote zu lagern und an- und abzulegen. Es gibt Mannschaften, die vor Ort ein Boot ausleihen. Wir haben unseren eigenen Achter dabei, da es von Vorteil ist, wenn man sein Ruderboot kennt.

Wir riggern also unser Boot auf (aufriggern ist der Fachausdruck für "Boot-Zusammenschrauben-und-Einstellen") und legen sogleich ab. Das Ziel unseres Trainings ist die Strecke einbis zum Start abzurudern. Der Start befindet sich rund 6.8 km flussaufwärts bei derChiswick Bridge. Es gehört zur Rennvorbereitung, dass man die Strecke vor dem Rennen kennenlernt. Insbesondere bei einem Langstrecken-Rennen hat jede Strecke ihren eigenen Charakter. Im Training orientiert man sich, sieht nochmals die Fixpunkte der Strecke und kann das Rennen quasi in Slow-Motion durchgehen.

#### Das Rennen

Der Rennstart erfolgt dieses Jahr um <sup>11</sup> Uhr. Gestartet wird jeweils etwa zwei Stunden nach "high tide", also während sich die Themse entleert. Das Programm ist Standard: Acht Uhr Tagwacht, neun Uhr Abmarsch zum Bootslagerplatz und um zehn Uhr geht's aufs Wasser. Wer noch auf die Toilette muss, sollte das entweder im Hotel tun oder 15 Minuten Wartezeit einrechnen. Am Themse-Ufer wimmelt es jetzt von Ru-Ruderern und Ruderbooten. Und nicht nur an der Toilette muss man anstehen, sondern auch mit dem Boot vor dem Steg. Was sonst ein paar nuten dauert, erfordert jetzt Geduld.

Nach einer Viertelstunde drängeln - es dauerte auch schon länger - können wir ablegen. Das Hinaufrudern zum Start ist nervlich eigentlieh fast das Anstrengendste. Viel Hektik, viel Boote, ständiges Manövrieren und Schreihälse der Rennorganisation, die von Motorbooten den Steuerleuten in den Achtern Anweisungen durchgeben.

Da in der Startzone oberhalb der Chiswick Bridge kaum alle 400 Boote Platz haben, werden jeweils 50 Boote nach Startnummern sortiert und gestaffelt gestartet. Wir hatten eine ausgeloste Startnummer, die glücklicherweise relativ tief ausfiel: 37. Je höher die Startnummer, desto länger muss vor dem Start gewartet werund das war insbesondere am diesjährigen Head alles andere als angenehm. Regen und Wind bei knapp zehn Grad liessen uns den Start sehnlichst erwarten. Wobei anzumerken ist, dass auch das noch als angenehmes Ruderwetter durchgehen könnte, vergleicht man es mit 2007, als die Hälfte der Boote wegen Wind und Wellen unterging.

Wir werden zum starten aufgefordert. Es wird fliegend gestartet, wir rudern also in ruhigem Tempo auf die Chiswick Bridge zu. Wir steigern langsam die Bootsgeschwindigkeit, schon befinden wir uns unter der Chiswick Bridge, es verbleiben noch ein paar Schläge... und dann erfolgt das Kommando des Starters "thiiiirtyyseven -- GO!".

Am Anfang des Rennes ist man voller Enerund es ist, als würde sich die gesamte, zuvor durch das lange Warten angestaute Anspanund Nervosität entladen. Gefühlt geht erst mal alles sehr schnell; kaum hat man sich versehen ist man bereits bei der Barnes Railway Bridge, der erste Fixpunkt im Rennen. Danach kommt ein langer Mittelteil. Hier ist es wichtig, dass die Mannschaft einen Rhythmus findet, den sie konstant durchfahren kann.

Zum Mythos 'Rudersport' gehört, dass Ruderer sich bis an die Schmerzgrenze verausgaben können. Es stimmt, dass Rudersport eine tungssportart ist, die sehr viel Ausdauer und damit harte Trainings erfordert. Die Muskeln und Lungen brennen förmlich im Rennen — aber das merkt man erst nach dem Rennen. Es geht nicht einfach darum, das Ruder herumzuwürgen. So ein Rennen ist ein 20-minütiger Balanceakt. Nicht die Mannschaften mit den stärksten derern gewinnen, sondern diejenigen, die es schaffen, sauber und präzis miteinander zu rudern.

Mit diesem Rhythmus-Gefühl passierten wir schliesslich die Hammersmith Bridge, die gefüllt ist mit schreienden Zuschauern - ich bekomme jeweils Gänsehaut. Der letzte Kick wenige hun-Meter vor dem Endspurt. Beim Endspurt wird nochmals alles rausgeholt und verbittert mit aufholenden Booten gekämpft! Schlag auf Schlag, Meter um Meter! Die Zielgerade scheint sich zu dehnen! Dann endlich die letzten Schlä-Der Steuermann zählt sie an "eins, zwei, drei, ..." und wir sind im Ziel!

#### Cool Down

Der Head of the River Race 2012 ist Geschichte - für uns zumindest. Während wir unser Boot versorgen und am Putney Pier mit anderen Ruderern das erste Bier geniessen, fährt immer noch ein Achter um den anderen ins Ziel - es dauert eine Weile, bis 400 Boote gestartet sind. Den guten Startplatz konnten wir leider nicht halten. Wir wurden immerhin 72er mit einer Zeit von 19 Minuten und 9 Sekunden. Zum gleich: Das schnellste Schweizer Boot war die Mannschaft vom Seeclub Zürich die auf den 17. Rang fuhren mit einer Zeit von 18 Minuten und 21 Sekunden. Gewonnen hat die tschechische $\rightarrow$ 

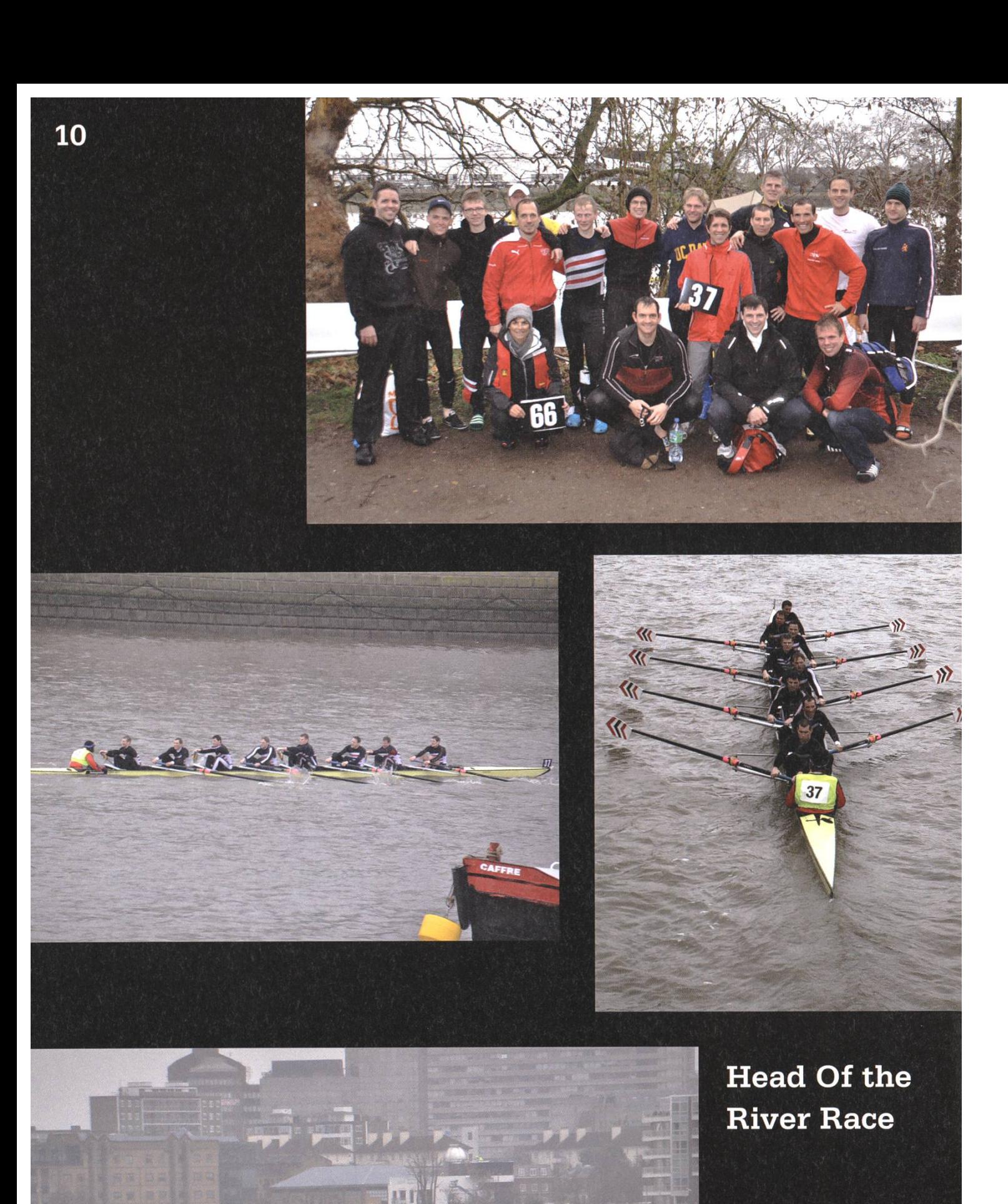

3,000

SAL

Nationalmannschaft mit einer Zeit von 17 Minuten und 34 Sekunden.

Und wie der Wasserspiegel der Themse im Verlaufe des Nachmittags sinkt, so steigt die Stimmung in den Ruderclubs am Putney Pier. Die meisten Ruderclubs hier haben Clubräume mit Bars, sind also für das Gesellschaftliche rüstet. Ganz allgemein ist Rudern in England vor allem auch in akademischen Kreisen populär. Viele Unis haben ihre eigenen Ruderclubs. Nicht ohne Grund sind die meisten Mannschaften am Head of the River Race von Universitäten. Die ETH hat übrigens auch eine Rudermannschaft, die sich allerdings bisher jeweils nur für den Uni-Poly-Rudermatch zusammenfand, der jeweils im Herbst gegen die Uni Zürich ausgetragen wird. Aber wer weiss - vielleicht findet dereinst eine ETH-Mannschaft den Weg an den Head of the River Race...

PS: Weitere Bilder von unserer und anderen Mannschaften aus dem Rennen findet man  $unter<sup>[2]</sup>$ 

[1] www.rcbaden.ch [2] www.goo.gl/UhkfO [3] www.theboatrace.org

WERBUNG

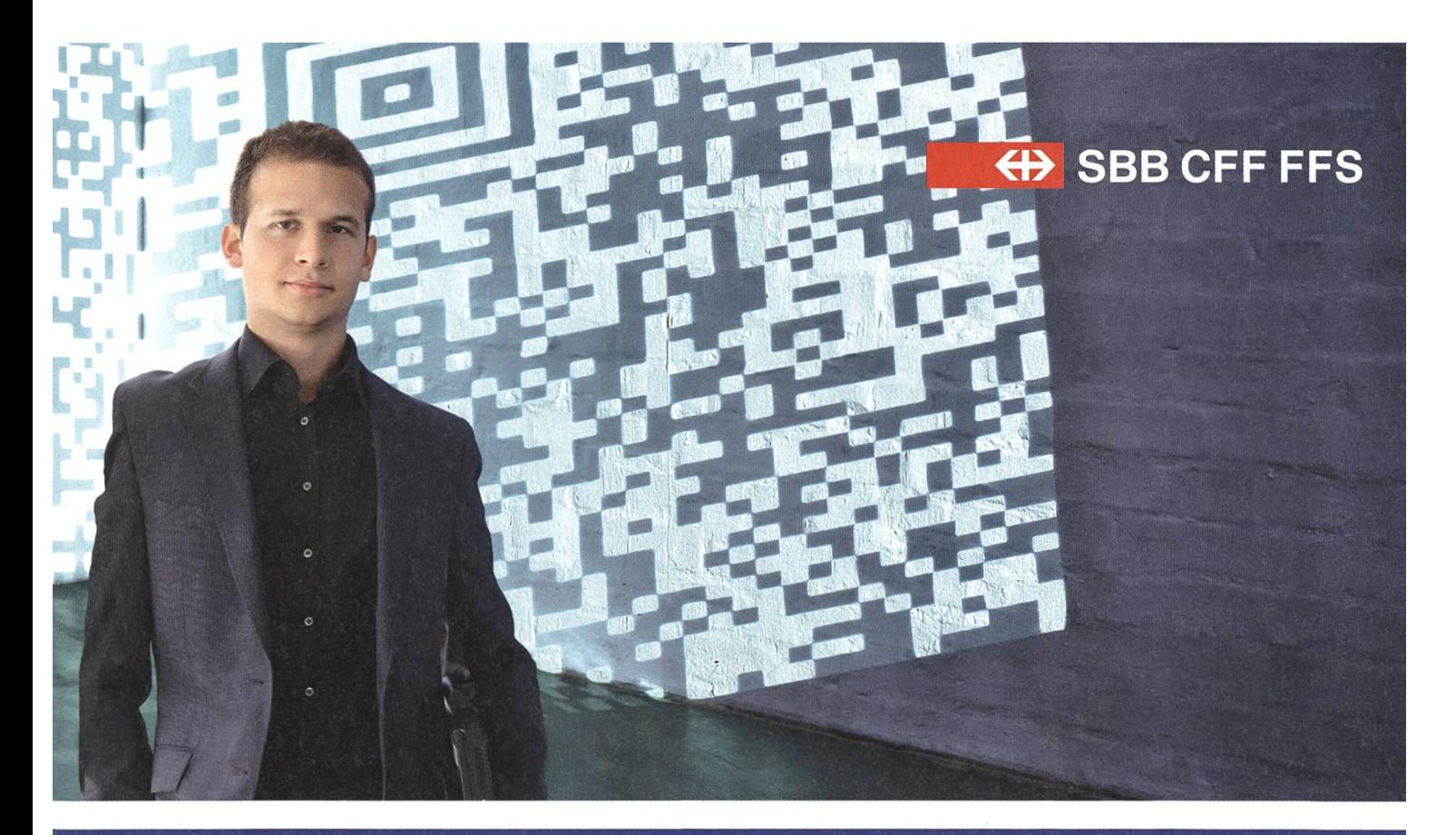

Mit intelligenten Zugbillets das Reisen noch einfacher machen. Das begeistert mich.

Gemeinsam täglich eine Meisterleistung. sbb.ch/jobs

## Snowdayz 2012

ANNA RICKENBACH —THE GIRL WITH THE MARTINI FREI NEU INTERPRETIERT VON JUDITH MEISTERHANS UND LUKAS HUMBEL

Februar 2012 - Die Prüfungen sind vorbei: Die Sehnsucht nach Flämmli, Werwölfen und nem Haufen verschwitzter Informatiker steigt. Da kommen die Snowdayz gerade richtig!

Es ist Sonntag früh und wir treffen uns in Zürich am HB. Die Verschlafenen trinken fleissig Kaffee, die anderen starten direkt mit einem Bier. Obwohl das Wetter nicht so richtig zeugen mag, freuen sich alle darauf die Pisten unsicher zu machen. Kaum ist der erste Alkohol im Blut, hat man sich an den typischen Snowdayz Tagesablauf gewöhnt:

Der letzte Martini schaukelt noch in mei-Magen während mitten in der Nacht der erste Wecker klingelt. Erbarmungslos lärmend schlüpfen meine Zimmerkollegen in Leggins, Skihosen und was man sonst noch zum Skifahren braucht. Als Wanderin habe ich es da materiell leichter. Nach ein paar verdösten Stunden torkeln wir zum ersten Kaffee in den haltsraum und treffen weitere Spätaufsteher (meist Marathontrinkkartenspieler wie wir!).

Die Meisten schnallen sich nun Board oder Skier an die Füsse, die anderen planen einen Schlittel-, Schlittschuh-, Wander-, Einkauf-, Spazier-, Bade- oder keinen Ausflug. Mit einem Rotwein als Gepäck machen Madi und Ich (und Reto, weil er keine anderen Freunde hat) uns auf den Weg zur Engstligenalp. Viel weiter als zum Flaschenboden kamen wir nicht, aber es war trotzdem schön.

Erschöpft und ohne Gepäck, aber glücklich, erreichen wir das Lagerhaus. Die Zeit bis zum Abendessen überbrücken wir mit Bier, Flämmli, Duschen, mehr Bier und Kartenspielen. Freiwilliwerden fürs Gemüse schnipseln immer gern gesehen, doch wir verstecken uns erfolgreich hinter der ersten (heutigen) Martiniflasche.

Schon bald zaubern Nik und seine Helferlein etwas Feines auf den Teller: Die Fütterung der Raubtiere möge beginnen!

Kaum sind dieTeller leer, verwandelt sich der Aufenthaltsraum in ein Casino. Neben den siker wie Jassen, Maiern und Werwölfen werden Dixit und Dominion zu den beliebtesten Newcomerspielen. Das geht natürlich nur gehörig alkoholisiert, deshalb köpfen wir den nächsten Martini. Erheiterung besonderer Art bringt der CSO ("Chief Shot Officer") welcher nicht nur die Gläser der Anderen sondern auch sich selbst hörig abfüllt. Zur vorgerückten Stunde versammeln sich alle die noch sitzen (und sich wachhalten) können zur obligaten Wolfrunde.

Samstag in der Früh werden wir von sanften Klängen aus dem Blockrocker aus den Betten getrieben. Wir bereuen den Versuch die Nacht durchzumachen und um 6 Uhr morgens geben. Trotzdem schaffen wir es irgendwie die Hütte zu säubern und das Postauto zu finden.

Schön war's, wir freuen uns auf nächstes Jahr. Prosit!

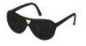

## High-Tech am Zürichsee

# «Offene Stellen **für Talente!»**

Dank unseren hochqualifizierten Ingenieuren und Physikern tragen wir Schweizer Mikrosensorik in die Welt.

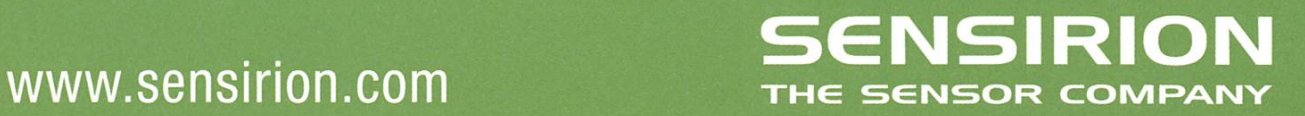

## **Snowdayz Impressionen**

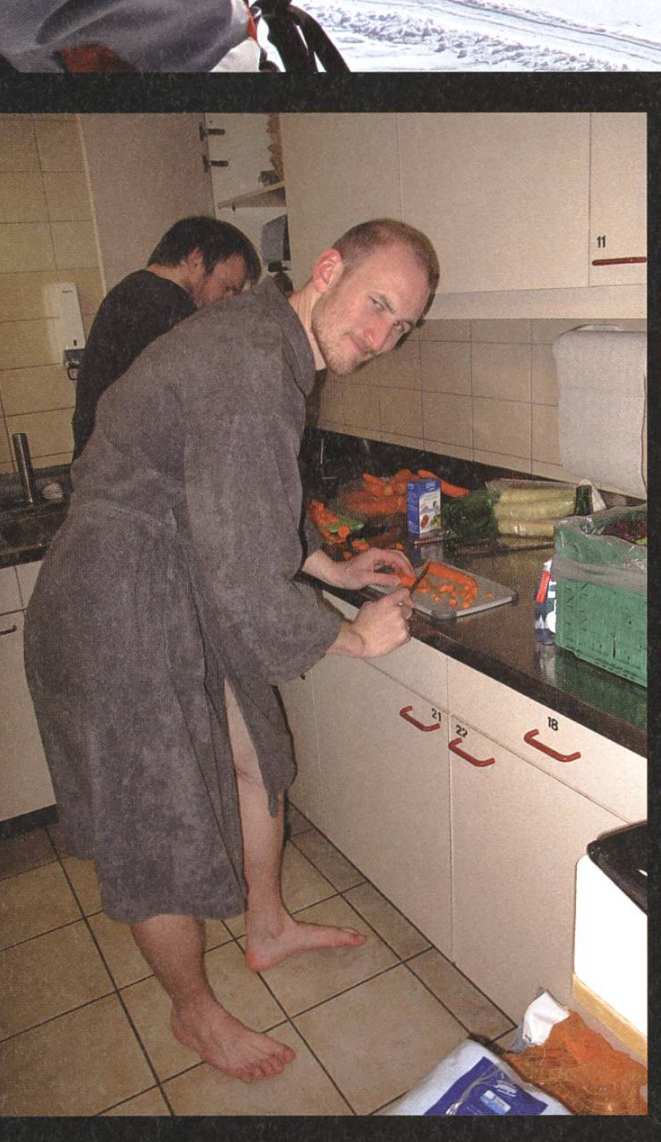

Zimtstern

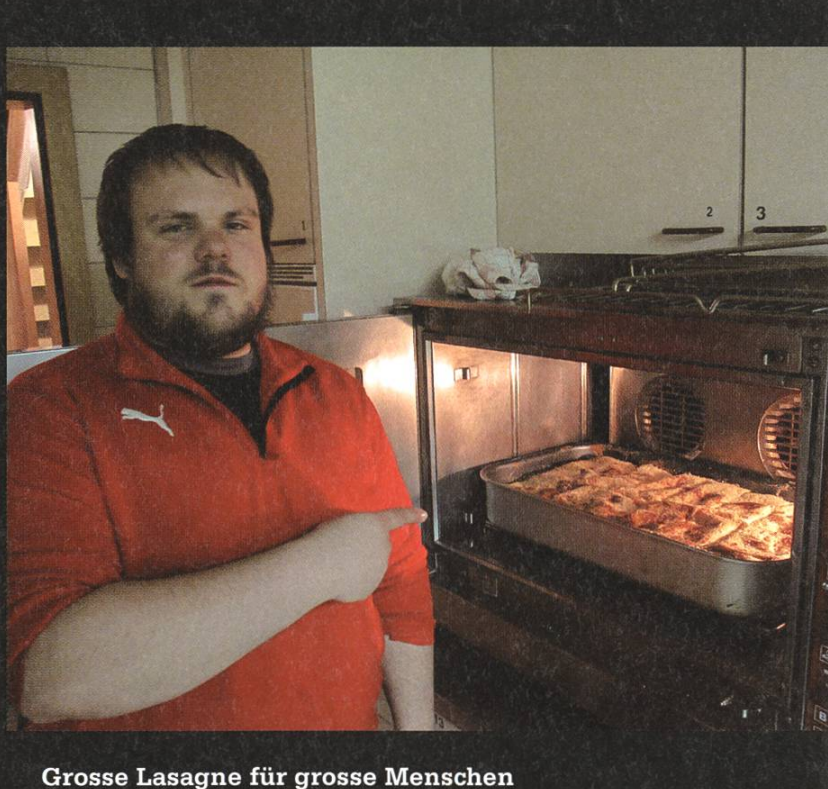

 $\mathsf{\hat{A}}$ 

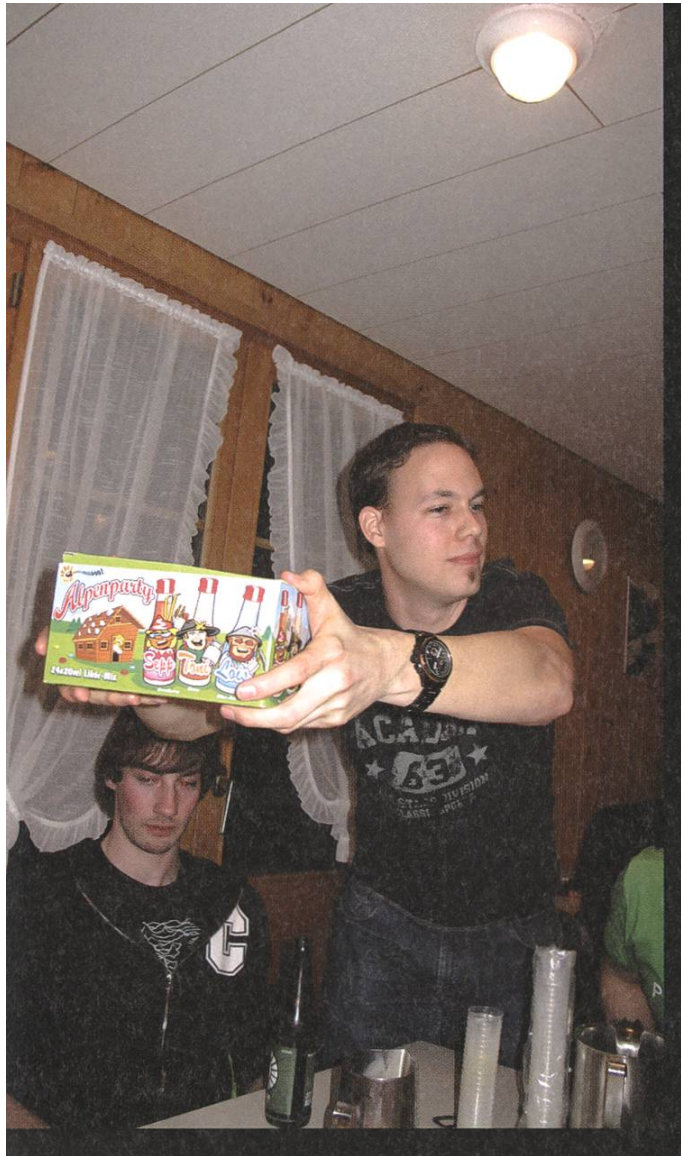

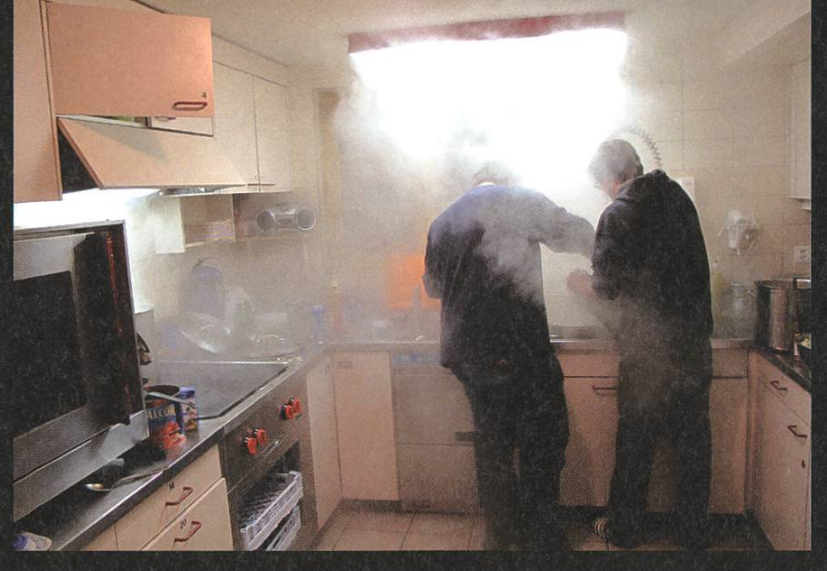

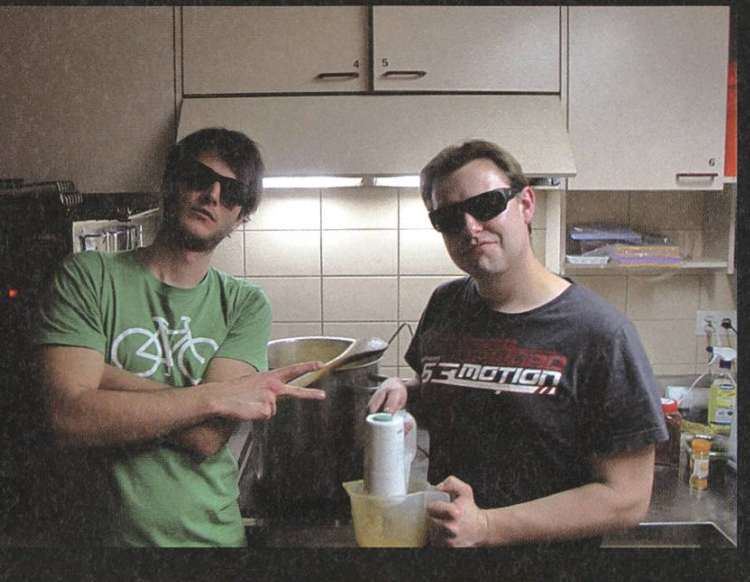

Chief Alpenparty Officer

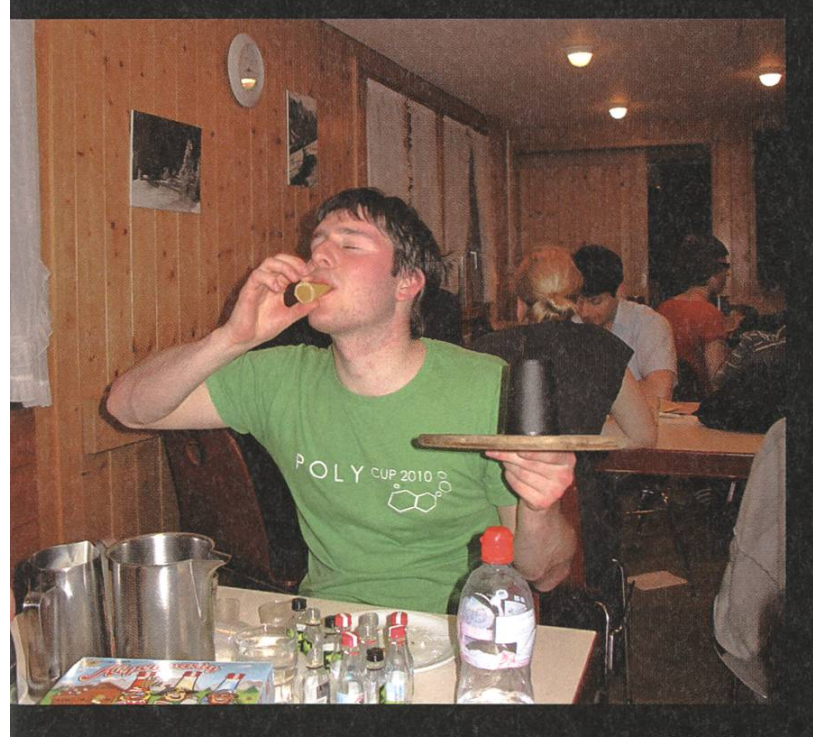

Meier!

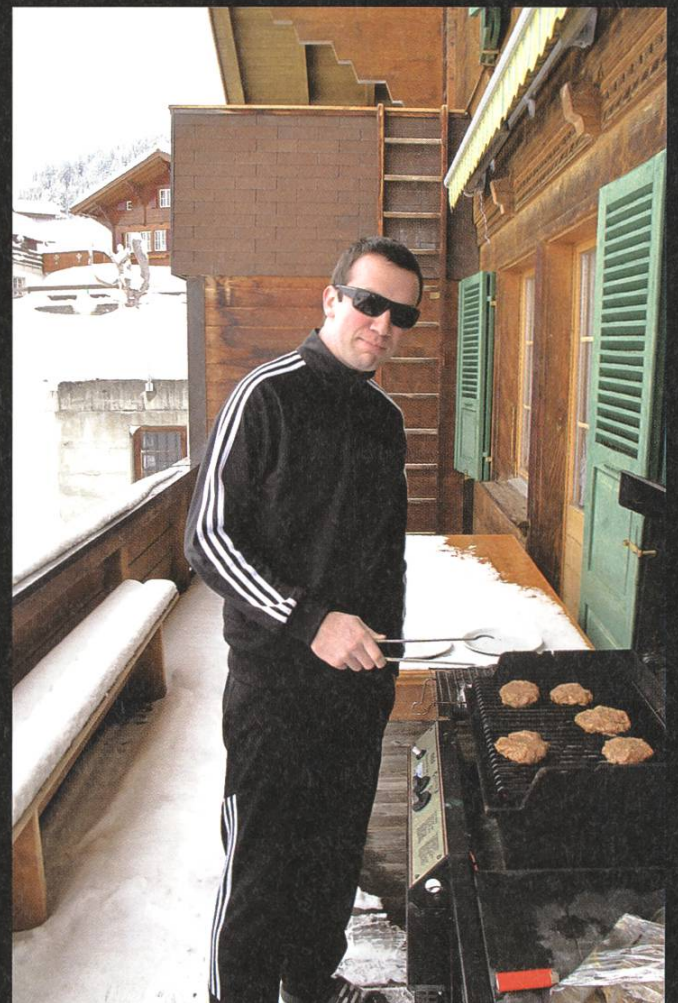

Protokoll der ordentlichen Mitgliederversammlung des Vereins der Informatik Studierenden am 05.03.2012

 $\mathbb{R}^n$  . The state of  $\mathbb{R}^n$ "T

#### **Traktanden**

- 1. Wahl der Stimmenzähler
- 2. Wahl des Protokollführers
- 3. Genehmigung der Traktandenliste
- 4. Genehmigung des letzten Protokolls
- 5. Mitteilungen und Berichte
- 6. Antrag Revision der Statuten (AGO)
- 7. Rechnung FS11 und Entlastung des Vorstandes
- 8. VIS Budget 2012 und KP Budget
- 9. Wahl des Vorstand
- 10. Wahl der politischen Vertretung
- 11. Wahl der Kommissionen
- 12. Wahl der Semestersprecher
- 13. Varia

i

#### Anwesend:

(Total 71 Personen stimmberechtigt)

- Vorstand: Jonas Pfefferle (jp), David Stolz (ds), Oliver Probst (op), Martin Otth (mo), Stefan Götschi (sg), Sandra Weber (sw), Dominique Im Obersteg (dio), Florian Köhl (fk), Simone Meyer (sm)
- · Informatik BSc (02): Jonas Passerini, Mathias Jostock, Karl Wüst, Lukas Gisi, Tobias Grob, Silvan Egli, Lukas Bischofberger, Kieran Nirkko, Jannis Liniger, Judith Meisterhans, Jonathan Rosenthal, Jonas Richner, Patrick Haab
- Informaitk BSc  $(03)$ : Madelin Schumacher
- Informatik BSc (04) Anna Rickenbach, Elias Sprengel, Lorenz Breidenbach, Frederik thenberger
- Informatik BSc (06): Ming Zheng, Christian Reiter, Luc Humair, Lukas Limacher, Steven Köppel, Stefan Dietiker
- Informatik BSc (07): Adrian Blumer
- Informatik Bsc (08): Moritz Hoffmann, Jost Joller, Bernhard Brodowsky, Sabina Schellenberg
- Informatik MSc (01): Rudolf Schreier, Andreas Noever
- Informatik MSc (02): Daniela Meier, Andreas Marfurt, Remi Meier, Lukas Humbel, Christina Bricalli, Luchín Doblies, Roman Frigg, Sandro Feuz, Marco Zimmermann, Roman Saratz
- Informatik MSc (03): Alex Hugger, Hubert Ritzdorf, Dino Wernli, Thorben Bochenek, Manuel Sprenger, Der-Yeuan Yu, René Buffat
- Informatik MSc (04): Nan Zhong, Remo Gisi, Patrick Nick, Marina Späni, Manuel Stocker
- ,C..» • Informatik MSc (05): Simon Gerber, Matthias Herrmann
- Informatik MSc (06): Leo Büttiker
- Computational Biology and Bioinformatics MSc (04): Roger Rossé
- Computational Biology and Bioinformatics MSc (05): Thomas Lampart, Lukas Widmer
- Doktorat D-INFK: Matthias Geel
- Ehrenmitglieder: Raffaele Sandrini, David Gubler

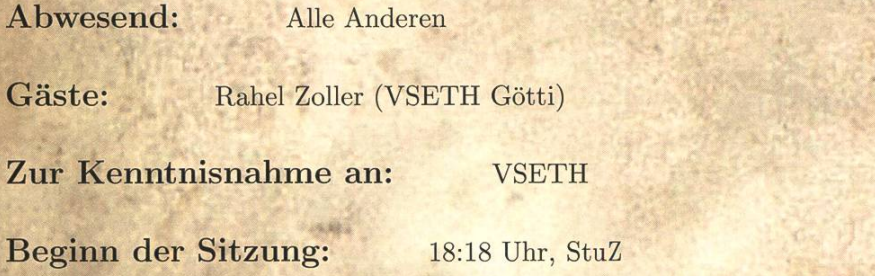

#### 1. Wahl der Stimmenzähler

Lukas Bischofberger und Bernhard Brodowsky stellen sich als Stimmenzähler zur Verfügung. Sie werden grossmehrheitlich gewählt.

#### 2. Wahl des Protokollführers

Sandra Weber stellt sich als Protokollführerin zur Verfügung und wird grossmehrheitlich gewählt.

#### 3. Genehmigung der Traktandenliste

Die Traktandenliste wird grossmehrheitlich angenommen.

#### 4. Genehmigung des letzten Protokolls

Das letzte Protokoll wird grossmehrheitlich angenommen.

#### 5. Mitteilungen und Berichte

- Vorstand:
	- sm: Hat sich um die Prüfungssammlung gekümmert. Die Prüfungsbündel wurden stellt und die Prüfungsordner wurden aufgelöst, nachdem nun alle Prüfungen digitalisiert sind.
	- jp: Hat als Quästor die Finanzen betreut. Dabei hat er sich viel mit der Mehrwertbeschäftigt und bei dem neuen Kassensystem geholfen. Ausserdem wurde das Rechnungswesen des Visit umgestellt.
	- fk: Hat als Vertreter an der UK und der DK teilgenommen und die Semestersprecher betreut. Es wurde eine Umfrage bezüglich der Masterreform durchgeführt. Des Weiteren gab es bespräche bezüglich Verbesserungsmöglichkeiten der Lernraum Situation.

sw: Hat als Information Verantwortliche und Aktuarin die Protokolle geschrieben und die Mailinglisten betreut.<br>sg:

sg:

#### Semesterbericht Vize-Präsident

Als Vize-Präsident oblag mir die schöne aber auch anstrengende Aufgabe alle Essen zu organisieren, die der VIS für seine Helfer, Vorstände und Kommissionspräsidenten organisiert. Diese waren allesamt ein voller Erfolg.

Eher aufwändig gestaltet sich die zweite Aufgabe. Der Vizepräsident unterstütz alle Ressorts und Kommissionen, die Probleme haben. Zum Glück gab es keine grösseren unvorhergesehene Anlässe, die meine Aufmerksamkeit benötigten. An der Statutenrevision und der MWSt-Anmeldung durfte ich auch mit arbeiten und meine Meinung einbringen.

Ein letzter Punkt meiner Tätigkeit als Vize-Präsident war, den Kontakt zum VSETH aufrecht zu erhalten. Da ich im VSETH das Amt des FR-Präsidenten übernommen habe, war dies kaum zu vermeiden.

#### Semesterbericht Infrastruktur

Die wichtigste Aufgabe des Ressorts Infrastruktur ist, für eine konstante Kaffee-, Milchund Süssgetränk-Lieferung zu sorgen. Dies ist mir auch mehrheitlich gelungen.

Ausserordentlich wurde ein Tassenregal im Aufenthaltsraum aufgebaut, damit sich die Unordnung im Tassenschrank etwas entschärft. Allerdings scheint ein baldiger Ausbau unausweichlich.

Zusammen mit den Verantwortlichen des AMIV und VMP wird organisiert, dass wir einen Wasseranschluss im Aufenthaltsraum bekommen. Dies schreitet inzwischen auch von der Seite der ETH gut voran.

Zum Schluss ist noch die Hintergrundarbeit zu erwähnen, die man häufig nicht sieht, die aber trotzdem vorhanden und wichtig ist, dass der VIS so funktionieren kann.

dio: Hat die Firmenvorträge organisiert und den Kontakt zu den Firmen gehalten. Des Weiteren hat er sich um das Sponsoring gekümmert und diverse dubiose Anfragen mit Höflichkeit abgelehnt.

ds: Hat den Eventmanager erweitert, so dass nun auch Emails versendet werden können, z.B. um Eventanmeldungen zu bestätigen. Ausserdem hat er mit ps und Manuel Stocker zusammen an weiteren Projekten gearbeitet. Weiterhin hat er verschiedene Maintenance Aufgaben bei verschiedenen Projekten erledigt.

op: Hat als Präsident der Fest und Kultur Kommission diverse Feste und Events nisiert.

Pascal Spörri ist abwesend. Er hat dieses Semester sich als Sysadmin den Job von Manuel Stocker erfolgreich übernommen. Abgesehen von ein paar kleineren hardwaremässigen Ausfällen ist die Übernahme reibungsfrei verlaufen,

#### mo:

#### Semesterbericht Merchandising

mo hat sich um das Ressort Merchandising gekümmert und neue VIS Tassen designt und bestellt, da es keine alten Tassen mehr gab. Die Tassen sind für 5.- Fr. im VIS Büro erhältlich.

#### Semesterbericht Präsident

Als Präsident hat Martin am FR und der Berufungskommission teilgenommen. Ausserdem hat er sich um die Statutenrevision gekümmert und ist mit Vertretern der Anwaltskanzlei zusammengessen um das gesamte Jahr 2010 aufzuschlüsseln. In dem Jahr 2010 müssen wir wahrscheinlich ca. 5'000 Fr. Mehrwertsteuer bezahlen. Die Verjährungsbetraft <sup>5</sup> Jahre. Die restlichen Jahre werden hochgerechnet, jp und mo haben die Vollmacht für die Kanzlei unterschrieben, damit die Kanzlei uns in rechtlichen Fragen vertreten kann.

Es wird die Frage gestellt, wieso jetzt plötzlich das Thema Steuer aufgekommen ist? mo antwortet, dass es erst jetzt jemand bemerkt hat.

- FKK: op erzählt, dass zahlreiche Events durchgeführt wurden. Das VIS ESF hatte dasselbe Motto wie die Bar am VSETH ESF: Legolution. Das Billiardturniert mit der BSI kam gut an bei den 20 Teilnehmern. Zum dritten Mal wurde das Theater Rigiblick mit <sup>14</sup> Leuten besucht. Das FIGUGEL war mit 360 Teilnehmern sehr gut besucht. Das Jassturnier war nur massig besucht. 50 Leute kamen mit ins Alpamare. Am Weihnachtsbrunch wurden 15kg Zopf, 100 Gipfel, 576 Donuts und 3,5kg Lachs gegessen.
- KPK: dio organisiert mit der KPK die Kontaktparty. Es werden noch Helfer gesucht.
- NachKomm: Tom Lampart hat mit der NachKomm drei Maturandenbesuche organisiert. Das Frühlungssemester wird etwas anstrengender mit den Prestudyevents und den Erstsemestrigentagen.
- Visionen: Elias Sprengel hat zusammen mit der Visionen Kommission drei Ausgaben herausgebracht. Die neue Ausgabe sollte noch diese Woche ankommen.
- ForK: Der ForK Präsident Pascal Spörri ist nicht anwesend. Unter dem Semester wurden Bernhard Brodowsky und Christian Reiter als neue Moderatoren dazugewonnen und das Forum upgedated.
- MoeB: Nah Zhong vertritt die MoeB Präsidentin Tahmineh Sanamrad, da sie zur Zeit ein 6-monatiges Praktikum macht.
- Codeli: Manuel Stocker war dieses Semester Präsident des Codeli. Es wurde an der neuen Kasse gearbeitet. Ausserdem wurden diverse Buchungssysteme analysiert und verglichen in Hinsicht der Mehrwertsteuer. Es wurden Anpassungen am Visit durchgeführt. Das Visit wurauf Englisch übersetzt. Der SVN Hosting Service wurde ersetzt. Neu wird auch Mercurial und Git unterstützt. Der Code der neuen Hosting Platform ist Open Source.

#### 6. Antrag Revision der Statuten (AGO)

Das Dokument zur St^futenrevision liegt auf dem Tisch auf. Die aktuellen Statuten wurden neu aufgegliedert und strukturiert. Sinngemäss hat sich dabei nichts geändert. Es soll in Zukunft vier Geschäftsreglemente geben.

Es wird zuerst über die Änderungsanträge abgestimmt und danach über das Gesamtpacket.

#### 1. Änderungsantrag: Zeichnungsrecht

Bei der Erteilung der Vollmacht für die Kanzlei hat der Vorstand bemerkt, dass das Zeichnungsnicht klar geregelt ist. Mit dem Änderungsantrag sind Präsident und Vizepräsident bzw. Quästor im Kollektiv zeichnungsberechtigt für sämtliche Geschäfte. Ausgeschlossen sind Entscheiwelche die MV beschliessen muss. Gemäss Artikel <sup>8</sup> kann jeder Vorstand Geschäfte in seinem Bereich tätigen solange diese in einem normalen Rahmen sind. Kollektive Unterschriften braucht es bei ausserordentlichen Beträgen oder Belangen wie auch Belangen welche mehrere Ressorts betreffen.

4

Der 1. Änderungsantrag wird grossmehrheitlich angenommen.

2. Änderungsantrag: Revision

H

»

Da die KPK nun ihren eigenen Quästor hat, muss auch dieser von der Revision ausgeschlossen werden. Ausserdem ermöglicht die Änderung es auch, dass die Revision abgegeben werden kann an eine Firma.

 $\mathbb{R}^n$ 

<sup>t</sup> % <sup>K</sup> f '

f '•& "v. 'r

#### Änderungsantrag von Jannick Griner

Art 18. Die Revisorengruppe besteht aus mindestens zwei natürlichen Personen. Vorstandsmitund Kommissionsmitglieder sind von der Revisionsgruppe ausgeschlossen. Alternativ kann eine Revisionsgesellschaft beauftragt werden.

Der 2. Änderungsantrag des Vorstands wird zurückgezogen.

Der Änderungsantrag von Jannick Griner wird grossmehrheitlich angenommen,

#### - 3. Änderungsantrag: Wahlrecht der Passivmitglieder

Passivmitglieder dürfen momentan nicht wählen und auch nicht gewählt 'werden. Neu soll ein Passivmitglied gewählt werden können. Ausgeschlossen sind dabei Vorstandsposten und Kommissionspräsidenten.

Lukas Humbel: Passivmitglieder sollten auch nicht als Repräsentation für den MR gewählt werden, oder? Das ist bereits in dem Artikel enthalten. Sie dürfen nicht als departementsinterne Vertretung gewählt werden.

Lukas Humbel: Gibt es ein konkretes Beispiel, wo dies nötig ist? Zum Beispiel Angela Bolle in der KPK.

Der 3. Änderungsantrag wird grossmehrheitlich angenommen.

#### 4. Änderungsantrag: Jährliche Buchhaltung

Neu soll Rechnung und Budget jahresweise geführt werden, statt semesterweise. Der Quästor wird für zwei Quartale gewählt. Der Quästor der Frühlings MV wird für das 2. und 3. Quartal zuständig sein und die Herbst MV wählt den Quästor für das 4. und 1. Quartal. Das Budget wird für ein Jahr aufgestellt, aber es kann an jeder MV ein Änderungsantrag für das Budget geben.

Der 4. Anderungsantrag wird grossmehrheitlich angenommen.

#### 5. Änderungsantrag: Wahl der Vertreter

Die Vertretung (MR, UK und DK Delegierte) können nur von der MV gewählt werden. Das kann zu Problemen führen, wenn nicht sämtliche Vertretung anwesend sind. Gemäss Änderungsantrag wird das umformuliert, dass falls nicht alle Sitze belegen werden können, der Vorstand Vertreter nachwählen kann.

Lukas Humbel: Ist das nicht bereits schon so? Nein, im Moment kann nur die MV Vertreter wählen.

Der 5. Änderungsantrag wird grossmehrheitlich angenommen.

#### 6. Änderungsantrag: Aufwandsentschädigung

v

jr '

the control

 $\Lambda$ **A** • : \*

Die Aufwandsentschädigung soll besser formuliert werden. Es wird genau definiert, dass die wandsentschädigung pro Vorstandmitglied und pro Semester ist.

Thorben Bochenek: Warum erhöhen wir die Aufwandsentschädigung nicht auf 150.- Fr.? Thorben zieht den Antrag zurück.

Sandro Feuz: Werden die Spesen nicht abgerechnet? Die Spesen werden nicht abgerechnet, ausser der Vorstand glaubt mehr als 100.- Fr. ausgegeben zu haben, dann müssen alle Spesen nachgewiesen werden.

Der 6. Änderungsantrag wird grossmehrheitlich angenommen.

#### Änderungsantrag von Stefan Götschi

Art. 1 der Statuten soll wie folgt ergänzt werden: "... 60ff des ZGB mit Sitz in Zürich eine autonome Sektion ... Der VIS ist im Jahr 1984 gegründet worden."

 $\Delta_{\rm{max}}$ 

JMv

Der Änderungsantrag von Stefan Götschi wird grossmehrheitlich angenommen.

#### Abstimmung über das Gesamtpacket der AGO

Die Statutenrevision wird mit 65 Ja Stimmen von <sup>71</sup> Stimmberechtigten angenommen.

#### 7. Rechnung FS11 und Entlastung des Vorstandes

Lukas Widmer präsentiert die Rechnung.

**FU » NA 44 16-17** 

- Es wurde relativ viel Gewinn gemacht, vorallem dank den Visionen.
- Der Visit Fond wurde aufgelöst, da alle sinnvollen Requirements umgesetzt wurden.
- Der Kassoese 2.0 Fond wurde ebenfalls aufgelöst.
- Unter Ausserordentliches gab es einen Austausch mit Delft. Dort hat sich der VIS zuerst mit 100.- Fr. pro Teilnehmer beteiligt, das hat uns Delft aber komplett zurück gezahlt.
- Beim Viskas wurde etwas mehr ausgegeben als budgetiert.

Matthias Geel: Woher kommt beim Papperiapub die Differenz? Das sind <sup>2</sup> Rappen Verlust wegen der Rundung.

Daniela Meier vertritt die Revision. Die Revision hat einige Kommentare an den Vorstand schickt und diese wurden auch umgesetzt. Die Revision empfiehlt die Entlastung des Vorstands.

Die Entlastung des Vorstands für das FS11 wird grossmehrheitlich angenommen.

#### 8. VIS Budgeî 2012 und KP Budget

#### VIS Budget 2012

Neu ist das Budget auf Jahresbasis. FSll und HSll wurden zu Referenzzwecken addiert.

- " »Für die "Verpflegung wurde wegen dem sehr hohen Kaffeeverbrauch deutlich mehr budgetiert. Der Ertrag entsteht durch den Kaffeekonsum anderer Fachvereine.
- Rückstellungen für Steuernachzahlung wurde budgetiert.
- Der Budgetposten Abschreibungen wurde genauer aufgegliedert.
- Unter Diverses ist der Trading Event budgetiert. Der Event ist eine Null Runde für uns und wird von Remo Gisi organisiert.
- Das Helferessen Budget wurde aüfgrund Erfahrungswerten gesenkt.
- Neu gibt es einen zusätzlichen Posten Aufwandsentschädigung.
- Unter Ausserordentliches sind 10'000 Fr. budgetiert, da der Vorstand soviel sprechen könnte.
- Das Budget der Visionen wurde angepasst und der Aufwand anhand der vorhandenen Zahlen reduziert.
- Es wurde ein Abendevent budgetiert. Es steht noch nicht genau fest, was für ein Event es genau wird.
- Das Snowdayz Budget wurde aus HSll übernommen.
- Es wird dieses Jahr bedingt durch Rückstellungen ein Verlust von ca. 35'000 Fr. entstehen.

Es wird die Frage gestellt, ob unser Gesamtvermögen ausreicht? Der Verlust stallt für uns kein Problem dar.

Lukas Humbel: Wird es nur noch ein Kaffee pro Tag geben und auch kein Rührstäbli mehr? Die Rührstäbli sind ein disziplinarisches Problem. Wir haben uns überlegt, ob wir den Kaffee auf einen pro Tag reduzieren sollen, weil es eine sehr grosse Ausgabe ist, die an Dekadenz grenzt. Momentan wurde aber entschieden es bei zwei Kaffees pro Tag zu belassen.

Thorben Bochenek: Wieso hat das Helferessen weniger Budget? Es wurde nie soviel ausgegeben wie budgetiert.

Nah Zhong: Ist in der Verpflegung das Bier enthalten? Das Bier ist im Budget enthalten. Wir wissen nicht, wann der AMIV den Bierautomaten reparieren wird.

Matthias Geel: Es ist ein Osterfrühstück budgetiert? Mehr Infos folgen.

Roman Saraz: Können nicht wieder Rührstäbli bestellt werden? Nein.

Adrian Blumer: Ist für das VISKAS genügend budgetiert? Es sollte reichen. Es wurden 2'500 Fr. mehr als letztes Mal budgetiert. Das Budget ist mit Michael Pilmann abgesprochen. Dieses Mal wird eine Eintrittsköntrolle eingeführt.

#### KP Budget FS12

Einige Dinge, die nun genauer feststehen, wurden in dem KP Budget angepasst.

Das KP Budget wird grossmehrheitlich angenommen. Das VIS Budget wird grossmehrheitlich angenommen.

#### 9. Wahl des Vorstand

#### Präsident:

mo wird grossmehrheitlich gewählt.

#### Vizepräsident:

sg wird grossmehrheitlich gewählt.

Quästorin

jp wird grossmehrheitlich gewählt.

#### Weitere Vorstandsmitglieder:

Luc Humair möchte den Posten der Prüfungssammlung übernehmen. Seine Vision ist es nun da die Digitalisierung fertig ist, die mündliche Prüfungen besser zu ordnen. Andreas Marfurt will den Job der External Relations besetzten. Seine Vision ist es eventuell die Mitsprache der Studenten zu ermöglichen und weiterhin dubiose Anfrage abzulehnen.

Ausserdem stellen sich sw, op, ds, fk und ps für ein weiteres Semester zur Verfügung.

\* Die Kandidaten werden grossmehrheitlich und ohne Gegenstimme gewählt.

#### 10. Wahl der politischen Vertretung

#### Wahl der UK-Delegierten:

Die Kandidaten sind: Stefan Götschi, Florian Köhl und Clea Benz Als Vertretung: Jonas Pfefferle

Abstimmung: Die 4 Kandidaten werden grossmehrheitlich gewählt.

#### Wahl der DK-Delegierten:

Die vorgeschlagenen Kandidaten sind: Stefan Götschi, Daniela Meier, Martin Otth, Florian Köhl, Daniel Widmer, René Buffat, Clea Benz, Ming Zheng. Jonas Maurer und Lorenz Breidenbach werden die Vertretung übernehmen. Die Kandidaten werden ohne Gegenstimme grossmehrheitlich gewählt.

mW: •\*'\* ,i't <sup>U</sup>m'lr\* { 5|a;

ü

#### Wahl der MR-Delegierten:

Es werden grossmehrheitlich gewählt: Stefan Götschi, Daniel Widmer, Martin Otth, Florian Köhl, Remo Gisi, Jonas Pfefferle, René Buffat (Vertretung), Renzo Roth (Vertretung).

#### Wahl der FR-Delegierten:

Als FR Delegierte werden Martin Otth und Stefan Götschi grossmehrheitlich gewählt.

#### Wahl der Revisoren

Jannick Griner, Luc Oth und Roman Saratz (Vertretung) stellen sich als Revisoren zur Verfügung und werden grossmehrheitlich gewählt.

#### 11. Wahl der Kommissionen

#### KPK

Präsidentschaftskandidat: Martin' Otth stellt sich zur Verfügung. Martin wird grossmehrheitlich gewählt.

KP Quästur: Marina Späni stellt sich zur Verfügung. Marina wird grossmehrheitlich gewählt.

Weitere Mitglieder bisher sind: Stefan Dietiker, Sabina Schellenberg, Tom Lampart, Christina Bricalli, Jonas Trappenberg.

Alle Mitglieder werden grossmehrheitlich und ohne Gegenstimme gewählt.

#### FKK

Präsident: Oliver Probst möchte erneut das Amt des FKK-Präsidenten übernehmen. Oliver wird grossmehrheitlich als FKK-Präsident gewählt.

Weitere Mitglieder: Nicholas Pleschko, Lukas Humbel, Jonas Pfefferle, Andreas Noever, Thor-Bochenek, Renzo Roth, Andrées Baumeler, Patrick Haab, Fabian Zeindler. Neu in die FKK möchten: Judith Meisterhans.

Auch diese Mitglieder werden grossmehrheitlich gewählt.

#### NachKomm

Präsident: Thomas Lampart stellt sich erneut zur Verfügung. Thomas Lampart wird grossmehrhéitlich gewählt.

Weitere Mitglieder. Dino Wernli, Jonas Maurer, Christina Meyer, Sandra Weber, Ming Zheng.

Die Mitglieder werden grossmehrheitlich gewählt.

#### ForK

Präsident: Dino Wernli stellt sich zur Verfügung. Dino Wernli wird grossmehrheitlich gewählt.

Weitere Mitglieder: Manuel Stocker, Daniela Meier, Roger Schmid, Gregor Wegberg, Christian Reiter, Bernhard Brodowsky.

Vîlf **E**vîlî

Alle Mitglieder der ForK werden grossmehrheitlich gewählt.

#### Visionenkommission

Chefredaktor: Thorben Bochenek stellt sich zur Verfügung. Thorben Bochenek wird ohne Gegenstimme grossmehrheitlich gewählt.

Weitere Mitglieder: Jascha Grübel, Rudolf M. Schreier, Elias Sprengel, Der-Yeuan Yu, Daniel Thomas, Mark Nevill und Adrian Blumer. Neu in die Visionenkommission will'Stefan Dietiker, Matthias Geel, Christian Reiter, Lorenz Breidenbach, Jonathan Rosenthal, Frederik Rothenberg, Ming Zheng und Lukas Humbel.

Die Kandidaten für die Visionenkommission werden grossmehrheitlich und ohne Gegenstimme gewählt.

#### MoEB

Präsident: Nah Zhong möchte das Amt des Präsidenten nächstes Semester übernehmen. Nah wird grossmehrheitlich gewählt.

Weitere Mitglieder: Erfan Zamanian, Davide Heller, Der-Yeuan Yu, Roger Rossé und Daniel Reker. Neu in die MoEB möchte: Leo Büttiker.

Die Kandidaten für die MoEB-Kommission werden grossmehrheitlich und ohne Gegenstimme gewählt.

#### Codeli

Präsident: Pascal Spörri stellt sich zur Verfügung. Er wird grossmehrheitlich gewählt.

Weitere Mitglieder der Codeli sind: David Stolz, Jonas Trappenberg, Luc Humair, Stefan Dietiker, Mark Nevill, Dino Wernli, Andreas Noever.

Die Kandidaten für die Codeli werden grossmehrheitlich gewählt.

#### 12. Wahl der Semestersprecher

Semestersprecher für das 2. Semester:

t

Lukas Bischofberger, Kieran Nikko und Mathias Jostock werden ohne Gegenstimme grossmehrheitlich gewählt.

Semestersprecher für das 4. Semester: Lorenz Breidenbach, Nicolas Märki und Lucas Wittwer werden grossmehrheitlich gewählt.

#### 13. Varia

<sup>à</sup> • Martin Otth: Danke für die Mitarbeit. Herzlichen Dank an die Küche.

Die nächste Mitgliederversammlung des VIS findet am  $1.0\mathrm{k}$ tober  $2012$ statt

#### Ende der Sitzung: 20:59

Der Präsident Die Protokollführerin Martin Otth Sandra Weber

#### Bildnachweise

Titelbild: Adapted from «scrabble» © lonescu Bogdan - Fotolia.com

Seite 31: «Delicious Fujiz Muffin» by Marufish, CC 2.0 by-sa, http://www.flickr.com/photos/marufish/

Seite 32: © SOS-ETH

Seite 32: © Teralytics

Seite 39: www.9qaq.com/qaq/2802997

Seite 40: «Let's play <sup>a</sup> game!» © djma - Fotolia.com

Seite 45: http://www.smbc-comics.com/?db=comics&id=2049

#### Seite 47-50:

http://upload.wikimedia.org/wikipedia/commons/a/aa/C-130J Co Pilot%27s Head-up display.jpg http://adsoftheworld.com/media/outdoor/walt disney prince of persia the gods have a plan for you http://lh6.ggpht.com/comogard/

http://www.wired.com/danaerroom/2008/03/darpa-wants-con/

http://www.discoverconcept.com/2011/10/productivity-future-vision-by-microsoft/productivity-futurevision-4/

http://en.wikipedia.org/wiki/File:Example of ARQuake.jpg

MARTIN OTTH - STILL MR. PRESIDENT

Am 5. März hat die Mitgliederversammlung zwei neue Vorstände gewählt: Andreas Marfurt und Luc Humair. Andreas übernimmt die Nachfolge von Dominique im Bereich External lations. Luc kümmert sich von nun an um das Ressort Prüfungssammlung und ersetzt damit Simone.

Momentan stellen wir fest, dass die Besetzung von ehrenamtlichen Positionen tendenziell immer schwerer wird. Umso mehr zeugt die Mitarbeit in einer solchen Positionen von der Bereitschaft sich für Andere einzusetzen sowie von einer gewissen charakterlichen Ausprägung. Meiner Meinung nach sind dies sehr lobenswerte und ehrenvolle Werte.

Ich möchte die Gelegenheit an dieser Stelle nutzen und mich speziell bei Dominique und Simone für die geleistete Arbeit bedanken. Weimöchte ich allen Kommissionen und Helfern danken. Ohne eure Mitarbeit wäre Vieles nicht möglich gewesen.

Ich freue mich auf die gute Zusammenarmit den neuen Vorständen und den neuen Kommissionsmitgliedern.

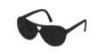

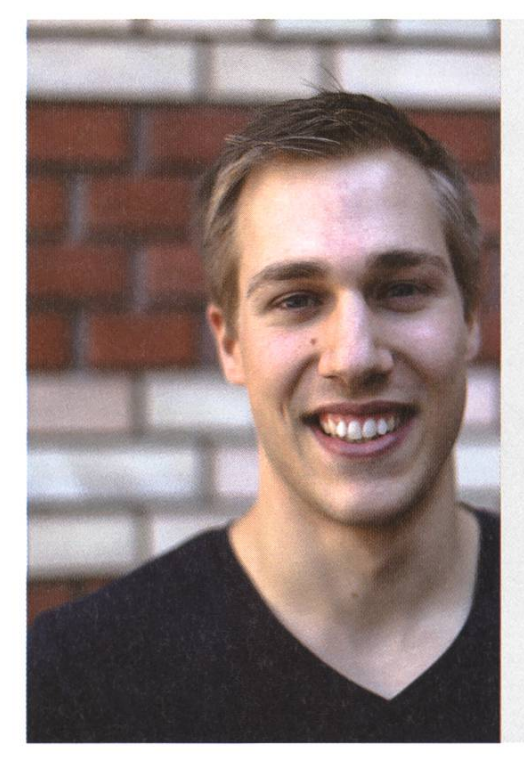

#### Andreas Marfurt (External Relations)

Unter Kollegen bin ich als **ETHIer** bekannt. Ich bezeichne mich gerne als Uni-Student (Wirtschaft klingt doch gut?!?). Eigentlich komme ich von Rothenburg LU. Trotz meinem Defizit in Geografie bin ich nach Zürich gekommen. Ich habe einen grossen Drang, sinnlose Fernsehsendungen anzuschauen. Bin im 2. Master Semester. Im Internet bin ich oft alleine anzutreffen. Meine Mami ist für so einiges verantwortlich. ich arbeite gerne gratis, weil man tun und lassen kann was man will. Beinahe. Ich will das Englisch an der ETH verbessern. 3 Dinge, die du abgeschafft haben möchtest: 1. Eingebildete Professoren 2. Eingebildete Studenten 3. Schlechte Antworten im Visionen

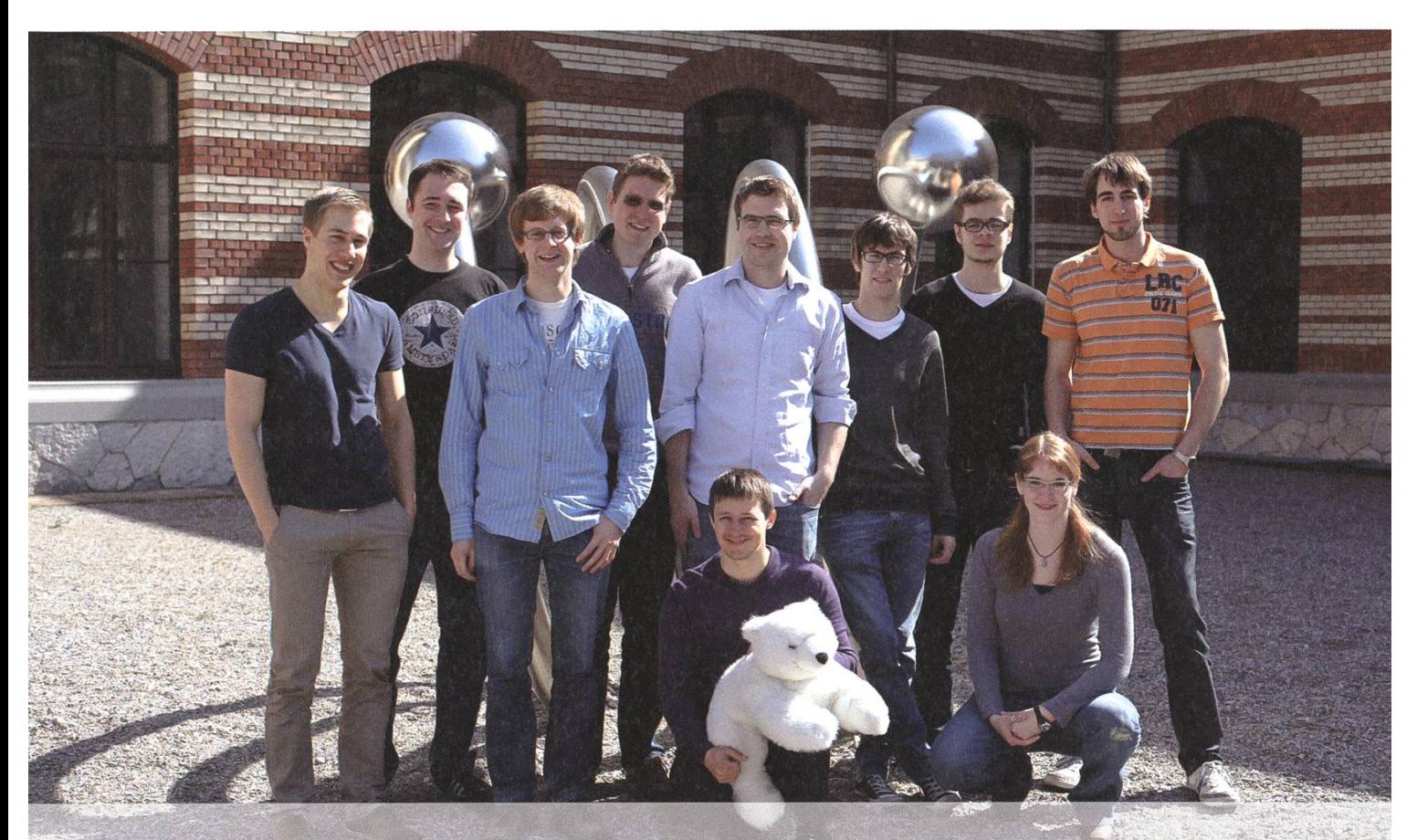

Von links nach rechts:

Unten:

Andreas Marfurt (External Relations), Luc Humair (Prüfungssammlung), Oliver Probst (Festminister), Jonas Pfefferle (Quästorin), Pascal Spörri (Sysadmin), Martin Otth (Präsident), David Stolz (Webmaster), Florian Köhl (Hochschulpolitik). Stefan Götschi (Infrastruktur), Sandra Weber (Aktuarin).

#### Luc Humair (Prüfungssammlung)

Unter Kollegen bin ich als Couchpotato bekannt. Ich bezeichne mich gerne als energiebewussten Informatiker. Eigentlich komme ich von Basel.

Trotz meinem Defizit in zürcher Umgangsformen bin ich bis jetzt ganz gut über die Runden gekommen.

Ich habe einen grossen Ständer an meinem Motorrad. Bin im «Wieviele kürzeste Wege gibt es um in einem 2x2 Gitter von links unten nach rechts oben zu kommen?» Semester. Im Internet bin ich meist während den Vorlesungen anzutreffen. Meine Mami ist für das Zahlen meiner Rechnungen verantwortlich.

Ich arbeite gerne gratis, weil ich eine unheimlich aufopfernde Seele bin.

Ich will Staubsättigung in meiner WG nach unten verbessern. <sup>3</sup> Dinge, die du abgeschafft haben möchtest:

1. Zu viele Uni Studenten in der Uni Mensa.

2. Warmes Bier.

3. Dozenten welche das Schlafen während der Vorlesungen systematisch verunmöglichen.

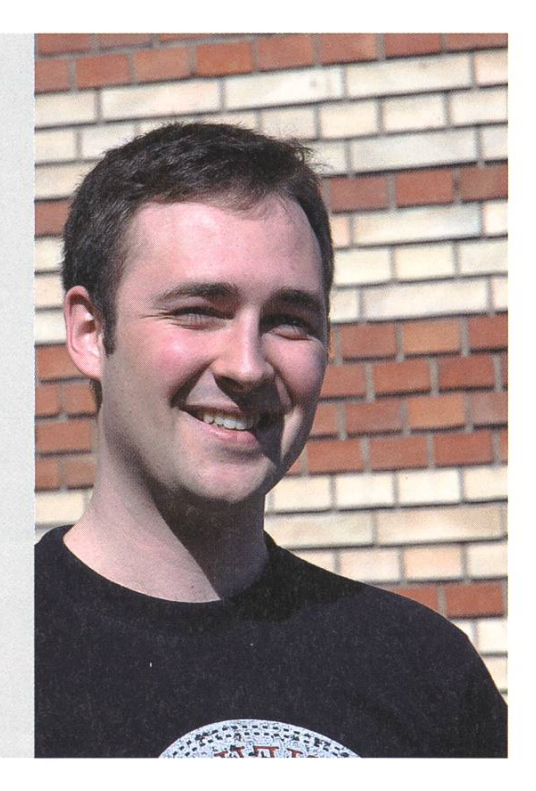

## Notenstatistiken HS11

SAMUEL BRYNER — NUMBERS ARE COMING!

#### Basisprüfung

Mit nur 16 Studenten war die Wiederholung der Basisprüfung keine grosse Angelegenheit. Zumindest Administrationstechnisch, denn die Teilnehmer werden das sicher anders sehen.

Im Vergleich zur normalen Basisprüfung im Sommer zeigt sich mit so wenigen Leuten türlich eine deutlich grössere Varianz. Aber auch die Schnitte liegen deutlich tiefer.

Von den 16 die mitgemacht haben konnten 6 die Sache zu einem glücklichen Ende führen. Der Schnitt liegt 3.62 auf einem deutlichen wärtstrend (lag er doch im HS09 noch auf 4.01).

Auffallen tut insbesondere Diskrete Mathematik: Prof. Ueli Maurer ist zurück und drückt den Schnitt über eine Note von Wolf's 4.28 auf 3.22.

Auch Analysis ist im Sturzflug und liegt nach einem Wechsel auf Prof. Marc Burger mit 2.93 deutlich zu unterst.

Die restlichen Fächer halten sich relativ gut, ausser bei Physik ist bei allen ein leichter Aufwärtstrend auszumachen. Am konstantesten mit einem Plus von lediglich 0.01 hält sich allele Programmierung.

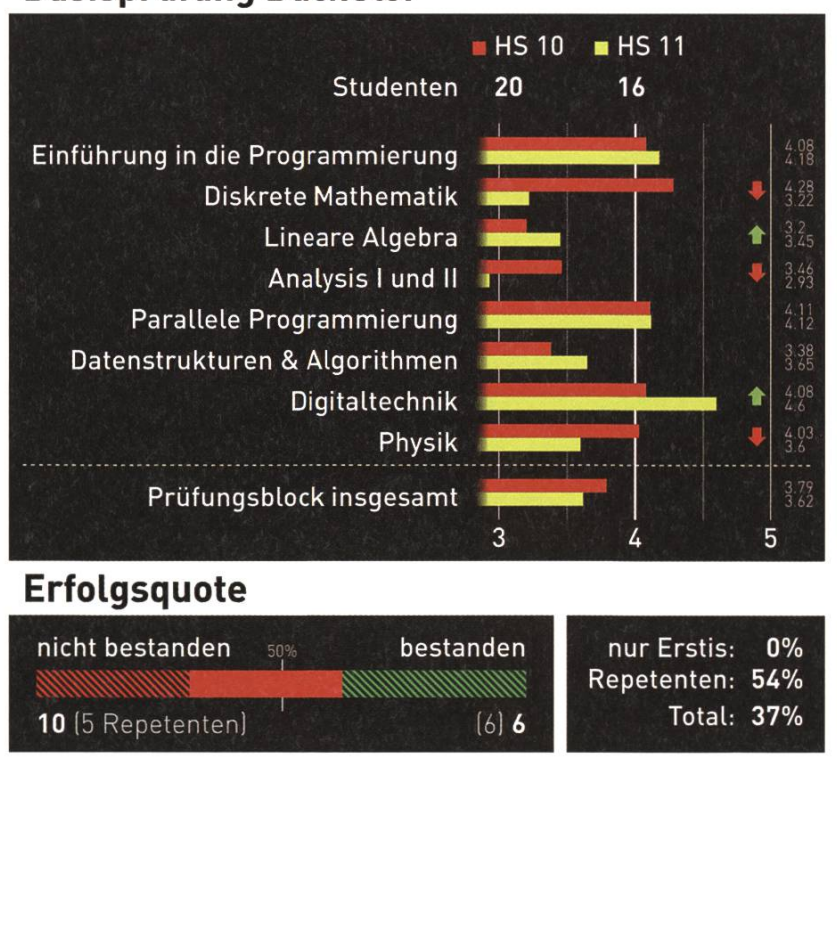

#### Basisprüfung Bachelor

#### Obligatorische Fächer

Ungefähre 110 Studenten traten zu den Prüfungen der vier obligatorischen Fächern an, bei denen kein einziger Professorentausch stattfand:

Am deutlichsten runter ist Theoretische Informatik und ist mit 4.79 nun wie der Rest auch wieder unter 5. Weiter fällt bei diesem Fach eine sehr starke Konzentration um die 4 auf.

Wahrscheinlichkeit und Statistik sowie System Programming and Computer Architecture schwanken ähnlich stark um die Viereinhalb rum. Insbesondere W&S zeigt eine schöne Normalverteilung der Noten.

Prof. Ralf Hiptmair zeigt sein numerisches Können indem er den Schnitt perfekt konstant hält (HS10/11: 4.3, HS09: 4.37).

#### Obligatorische Fächer der Vertiefung

Compiler Design (Prof. Thomas Gross) zeigt eine fabelhafte Bestanden-Quote von 100% und einem sehr guten Schnitt von 5.31.

Auf Platz zwei: Visual Computing mit den Professoren Markus Gross und Marc Pollefeys. Durchschnittliche Note: 4.7, bestanden haben 91.3%.

Danach folgt mit 4.59 bzw. 81.8% rithms, Probability and Computing unter der Leitung von Angelika Steger.

Das untere Ende der Skala ist das Fach teilte Systeme bei Friedmann Mattern und Roger Wattenhofer welches einen Schnitt von 4.36 und eine Quote von 72.8% aufweist.

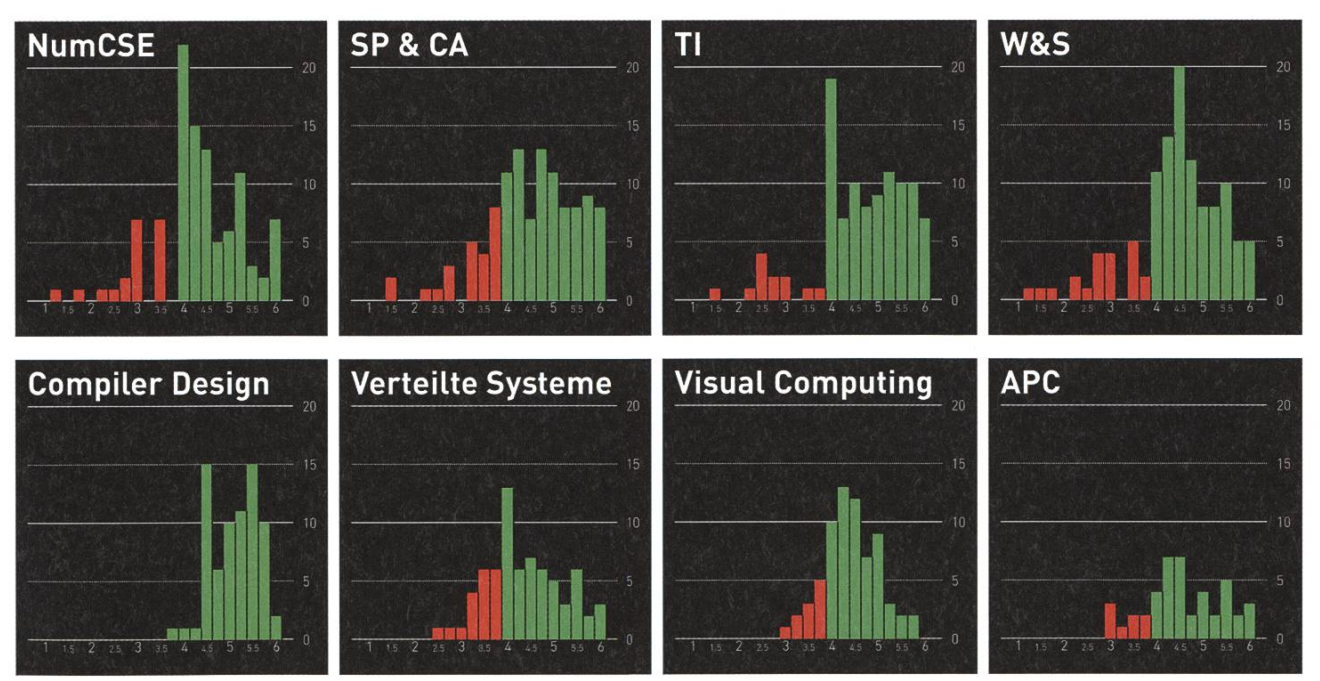

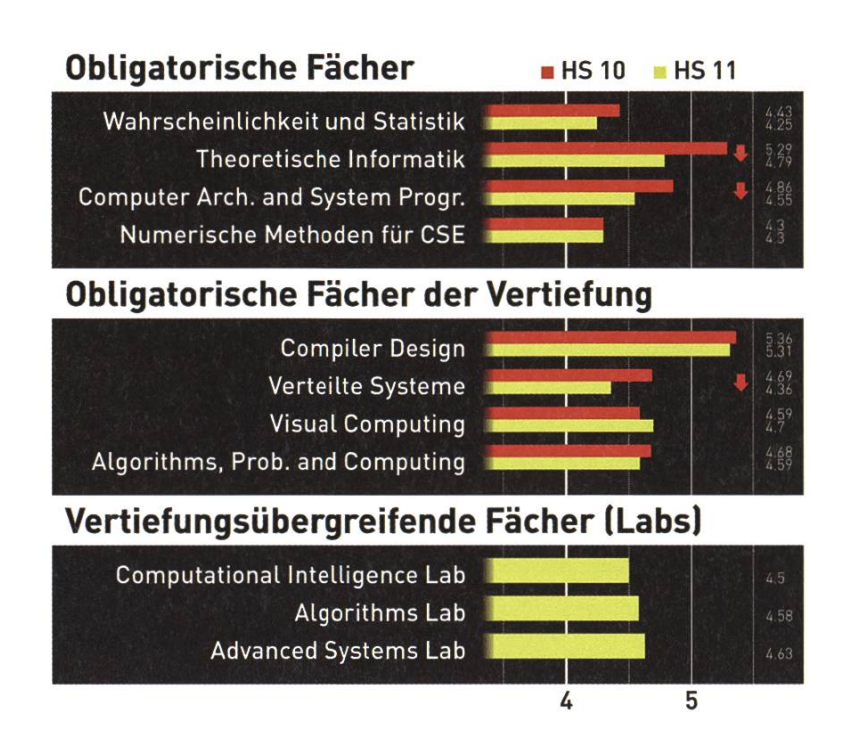

#### Vertiefungsübergreifende Fächer (Labs)

Gerade mal 8 Studenten nahmen am putational Intelligence Lab teil, wovon 6 bestanden haben.

Am besten Weg kamen die 103 Teilnehmer des Advanced Systems Lab, dort waren 87.3% genügend.

Das Algorithms Lab liegt knapp darunter, mit einer Quote von 85.5% (total 97 Studenten).

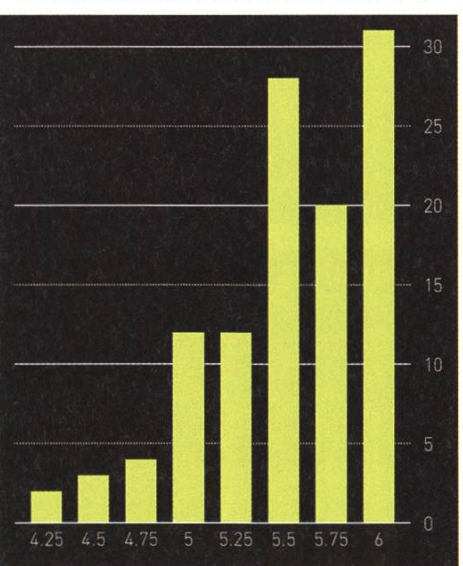

#### Masterarbeiten 2011

#### Abschlüsse

Diesen Winter haben 114 Studenten ihre Masterarbeit fertiggestellt:

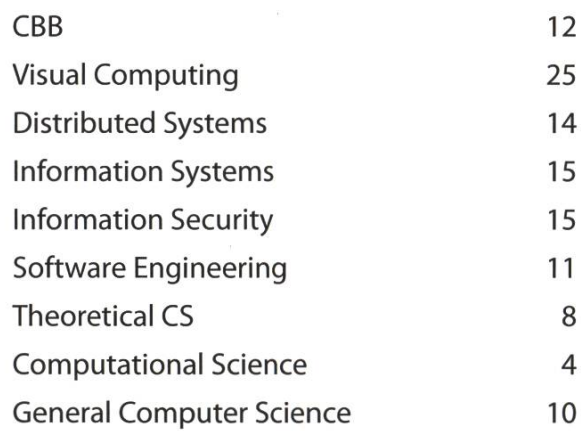

Die Redaktion gratuliert allen neuen Alumni und Alumnae herzlich.

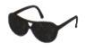

## VIS — Tassen seit 1812

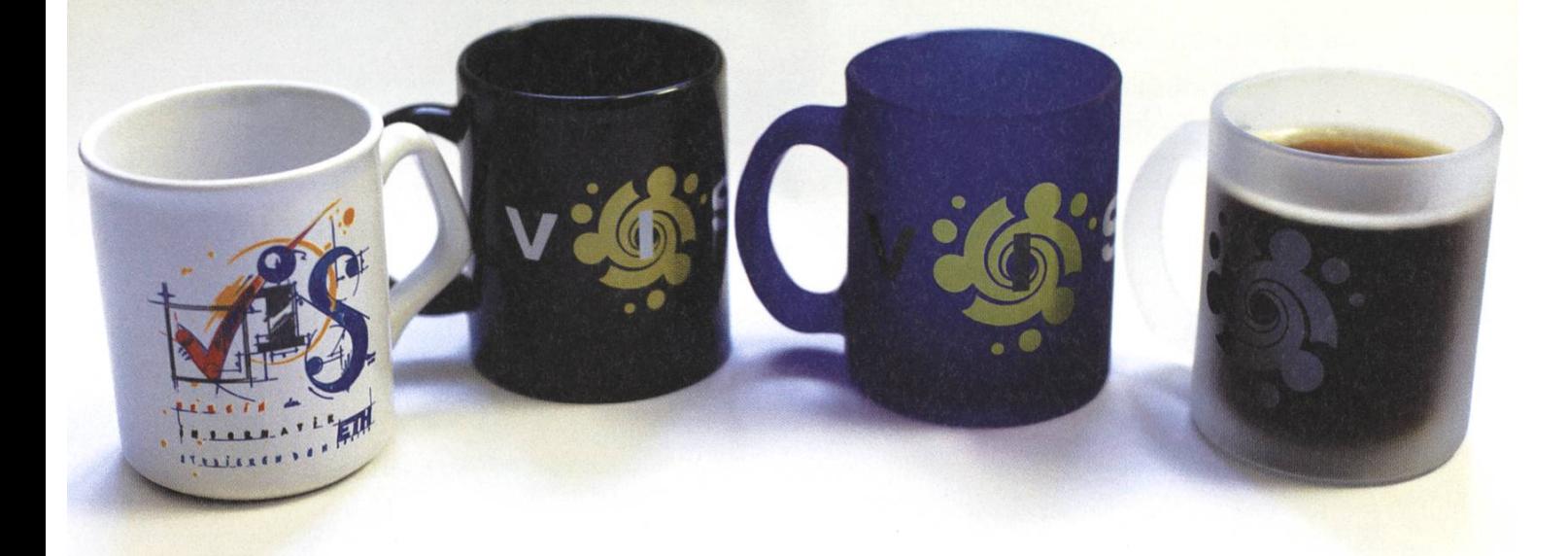

## Dienstags im Kino das Filmteam des SOS-ETH

LAURA ERMERT - BRINGT EUCH GÜNSTIG INS KINO

Das Filmteam zeigt während des Semesters jede Woche einen Kinofilm im ETH-Hauptgebäude und tut sein Bestes, den Studierenden eine -für SOS-ETH Mitglieder kostenlose - Alternative zu den teuren Zürcher Kinos zu bieten. Dazu wird jedes Semester ein möglichst breites Spektrum an neuen Filmen aller Genres, von ganz kleinen bis zu ganz großen Produktionen ausgewählt. Im Gegensatz zur VSETH Filmstelle gibt es aber kein Programmthema, auch mainstream ist vertreten. Dieses Semester zum Beispiel sollen Filme wie «Drive», «Intouchables» und der schweizer Dokumentarfilm «Messies» die Kinobegeisterten auch nach Feierabend in den Hörsaal locken.

Neben dem «grossen» VSETH gibt es an der ETH auch noch den etwas kleineren SOS-ETH. Gegründet in den 70er Jahren versteht sich der SOS als unpolitischer Studentenverein, der nen Mitgliedern zugänglich machen möchte, was Einzelpersonen technisch, organisatorisch oder finanziell kaum möglich wäre - sei es studentisches Radio, Fotolabor, Digitalschnitt-

platz... Nach einer Phase eher bescheidener Aktivität in den 80er Jahren und einer Renaissance des Tatendrangs Anfang des neuen Jahrtausends präsentiert sich der SOS heute mit sechs Ressorts, darunter auch das Filmteam.

Mitglied im SOS-ETH werdet ihr wie im VSETH: Durch Klick auf ein kleines Kästchen im MyStudies. «Mitgliedschaft SOSeth» wird zu Anfang jedes Semesters von rund 5000 ETH-Studis angeklickt.

#### Drei Kilometer Film

Die bekannteste Dienstleistung des SOS-ETH ist wahrscheinlich das professionelle Kino des Filmteams. Die Vorführungen werden wie in einem richtigen Kino von 35mm-Film projiziert, was einen enormen logistischen Aufwand bedeutet. Ein zweistündiger Kinofilm ist etwa 3,3 Kilometer lang! Der Film wird in etwa fünf bis acht Teile zerlegt, per Post oder Kurier schickt, und muss vor der Vorstellung zusammengesetzt werden. Dieser Aufwand lohnt sich aber: Der Ernemann 15-Kinoprojektor, der in einem Raum hinter der Rückwand des HG F1 throhnt, bietet beste Bildqualität. Sein Tonabnehmer ermöglicht es, die Vorstellung mit Dolby surround sound zu geniessen. Die Tage des 35 mm Films sind jedoch leider gezählt: Wegen der hohen Kosten, die das Verfahren mit sich bringt,

drängen Produzenten und grosse Filmverleihe auf die Umstellung zum digitalen Kino, welches die Herstellung und Distribution von Filmkopibilliger machen wird.

#### Digitalkino - wie geht es weiter?

Wird das Filmteam also bald arbeitslos? Das wird wohl kaum der Fall sein, doch ein gro-Umbruch steht an, wenn das SOS-Kino in seiner jetzigen Form weiterbestehen soll. Für einen digitalen Projektor, der ein auf Harddisk geliefertes "Digital cinema package", kurz DCP, abspielen kann, muss man um die 100 000 Franken investieren. Eine so grosse Summe kann der Verein natürlich nicht selbst aufbringen. Es ist also notwendig, Sponsoren oder eine andere technische Lösung zu finden, damit es Dienstag abends noch lange heisst"Viel Spass beim Film".

Mehr Infos zum Kinoprogramm und zum SOS-ETH findet ihr unter www.sos.ethz.ch

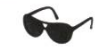

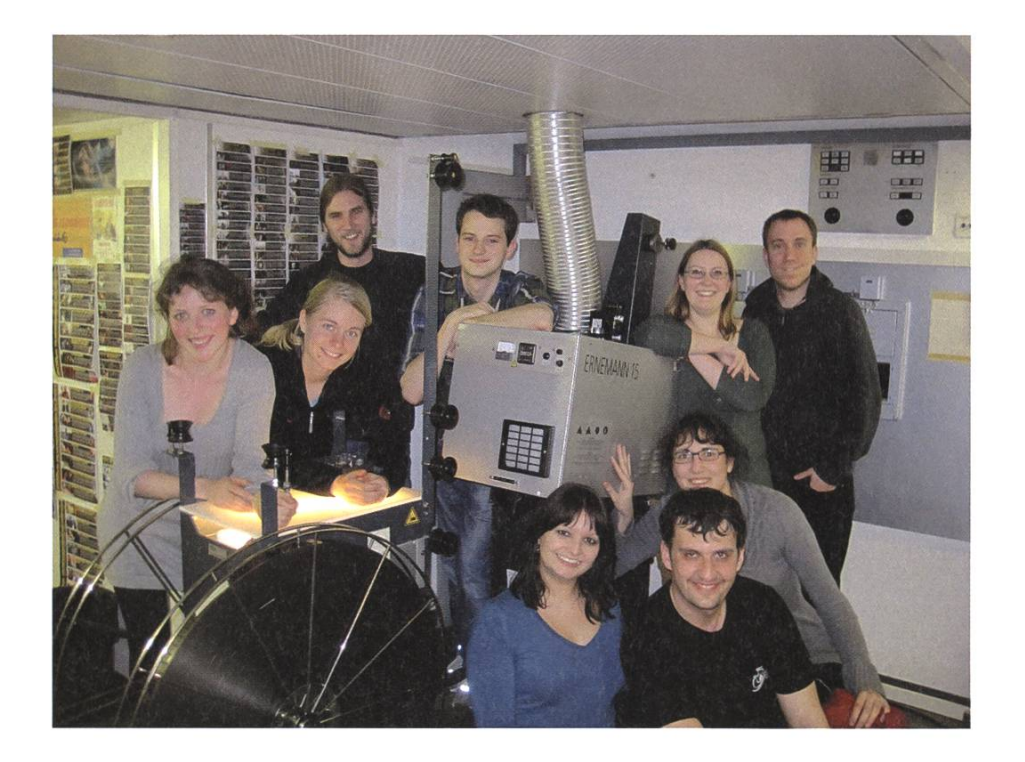

→

## Crunching Big data: Teralytics

GEORG POLZER — STARTED TERALYTICS WITH PROF. DONALD KOSSMANN

Using the driving history and service records of thousands of cars, imagine your car would tell you <sup>2</sup> weeks before that it is in risk of suddenly breaking down on <sup>a</sup> motorway. You could go to the service in time. Using medical records and genetic profiles of thousands of patients, imagine you would know two years in advance that you risk developing <sup>a</sup> dangerous type of liver cancer. You could get treatment long before the cancer breaks out.

**TERALYTICS** 

Wouldn't it be cool if these visions would become true as soon as possible? And how cool could it be to actually risk some time and money working on them, trying to turn them into ality? This is exactly what we do at Teralytics, a startup and ETH spin-off founded by Professor Donald Kossmann, two post-docs and me.

We were working on industry research projects involving tons of data to be analyzed quickly by leveraging <sup>a</sup> technology called Hadoop. We quickly realized that these projects

were only the foreshadow of a big shift currently happenacross all

sectors of our economy. This shift is referred to as "big data". On the one hand, big data is viously about huge amounts of data. Thanks to diminishing costs for storing all this data, <sup>a</sup> pany can now not only keep track of their busiprocesses across all departments but also access totally new sources of information such as customer sentiment on social networks or usage information from sensors on their products. On the other hand, big data is also <sup>a</sup> completely new way for businesses to organize their knowledge and take decisions. Using latest technologies such as Hadoop they can now analyze every aspect of their business, rigorously review any decision they took and most importantly start to predict markets, customers and revenues from their data. Suddenly decisions formerly based on experience can now be taken based on historic data and their impact can be tested

> with models before the decision is actually made. This paradigm shift will change

the way companies do business and will have a big impact on competition, business models and profitability. Teralytics helps companies translate their business questions into models and code that runs on Hadoop clusters in order to gain exactly this unprecedented insight into their business processes.

During my time building Teralytics I've enjoy great moments with an incredible team but I'm also learning more than <sup>I</sup> ever learned before studying at the ETH Zürich. <sup>I</sup> now would like to share three of these lessons with you.

#### Bootstrapping Is Great

Having <sup>a</sup> venture capitalist supporting you with money and connections makes life as an entrepreneur much easier. But there are cases when not taking venture capital and starting on your own, the so called "bootstrapping", might actually be the right choice. For example, for businesses that don't sell <sup>a</sup> product but brains (that's what we do). The reason is that brains don't scale and are therefore not very interesting for VCs. A great benefit of bootstrapping is to keep your independence.There is no investor who bullies you around if things go bad. Also you keep all the return on your money and don't have to share with anyone.The lack of network <sup>a</sup> VCs brings to the table can be compensated by an advisory board.

#### Expect the Unexpected

The second lesson sounds obvious, but there are things that you just can not plan for and will hit you even harder. When two of our co-founders got an incredible offer by <sup>a</sup> big firm, offering them to work and live in Silicon Valley, our company took <sup>a</sup> huge loss in talent. I learned that even these most extreme events are events to plan for in <sup>a</sup> young company. But <sup>I</sup> also learned that <sup>a</sup> company can survive such a hit. Teralytics is still in good health and bullish about its future.

#### An Idea Is Worth Nothing. Execution Is All.

If you ask yourself where you could start something on your own, don't wait for the perfect idea no one has ever thought about before. First of all there is no thought which has not been thought by <sup>a</sup> human before. Second, if there no one else out there asking himself the same question "How could <sup>I</sup> solve this problem differently?", you will have <sup>a</sup> hard time finding customers. Where there is no competition, there is no market.

Thanks to diminishing costs for storage, computing, and information, many areas of man life have already been transformed. Think of accessing information (Google), shopping (Amazon) and social interaction (Facebook). As <sup>a</sup> computer scientist at the ETH Zürich you are lucky to have learned exactly the skills that are required to transform areas of our daily life which are still in the "analogue era". Keep an eye out for thoughts where you figure "Couldn't this be done easier?". Many great businesses have been built from moments where demand and skill for providing supply were at the same time at the same place. Once you start, you will see how both hard and rewarding execution actually is. Go out there and build something great!

And most importantly, don't forget that there are already some great young companies around you who would love to work with you. Drop us <sup>a</sup> message and the coffee will be on us!

Want to see more or get in touch? www.teralytics.ch info@teralytics.ch

## $[$  $[$  $]$  $[$  $[$  $[$  $]$  $[$  $[$  $]$  $[$  $[$  $]$  $[$  $]$  $[$  $]$  $[$  $]$  $[$  $]$  $[$  $]$  $[$  $]$  $[$  $]$  $[$  $]$  $[$  $]$  $[$  $]$  $[$  $]$  $[$  $]$  $[$  $]$  $[$  $]$  $[$  $]$  $[$  $]$  $[$  $]$  $[$  $]$  $[$  $]$  $[$  $]$  $[$  $]$  $[$  $]$  $[$  $]$  $[$  $]$  $[$  $]$  $[$  $]$  $[$  $]$  $[$  $]$  $[$  $]$  $[$  $]$  $[$

#### Informatik-Alumni ETH Zürich

#### Text & Gestaltung: Felix Würsten

Furrer im Laufe des Gesprächs auf den s ist ein beachtlicher Stapel, den Gustav Tisch legt: Bücher, Laserdiscs, CDs, Prospekte, Zeitungsartikel, Manuskripte und vieles mehr packt er aus seiner grossen Tasche, als er von seinem langen Berufsleben erzählt. Kein Zweifel: Gustav Furrer hat in seinem Leben einiges unternommen und darf wohl zu Recht als Multimedia-Pionier bezeichnet werden, auch wenn er mit seiner bodenständigen Art haupt nicht wie ein hochfliegender Visionär auftritt. Mit seiner Firma Furrer und Partner hat er immer wieder neue Wege beschritten und Medien auf innovative Weise miteinander knüpft. «Als ich 1984 meine Firma gründete, gab es das Internet in der heutigen Form noch gar nicht», blickt er zurück. «Es war eine Zeit, in der vieles noch möglich war, das heute nicht

## Portait Letter 016 Gustav Furrer

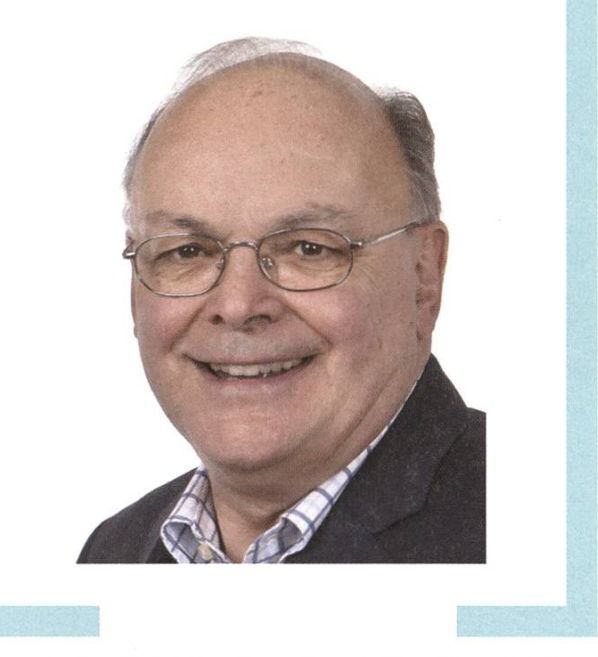

mehr denkbar ist - zum Beispiel, dass man als schweizerische KMU Modems herstellt.» Ein wichtiges Thema aus den Anfängen seiner Firma war etwa die Kombination von Videotext und Telefon, also die Verbindung von Fernseher und Telefon. Furrer entwickelte beispielsweise die Software Paymaker, mit der KMU ihren Zahlungsverkehr abwickeln können und die heute noch - wenn auch in anderer Form - verkauft wird.

Auch mit dem Projekt CH-MED leistete er Pionierarbeit: Auf einer Laserdisc, einem Speichermedium, das ähnlich wie eine CD funktioniert, aber die Grösse einer Schallplatte hat, speicherte Furrers Team 34000 medizinische Bilder ab, die für Schulungszwecke verwendet werden konnten. Ein interaktives Schaufenster für das Warenhaus Jelmoli oder ein Lernprogramm zur Vorbereitung auf die theoretischen Fahrprüfungen sind weitere Beispiele, die Furrer erwähnt. Bei all diesen Projekten war ihm die Benutzerfreundlichkeit stets ein wichtiges Anliegen. Für ihn war klar, dass man das Design nicht einfach den Informatikern überlassen durfte, sondern dass man dazu Spezialisten aus anderen plinen beiziehen musste. «Ich habe den Informatikern verboten, einen Screen zu entwerfen», erklärt er dezidiert. «Wiederholt arbeiteten wir mit einem Filmregisseur zusammen, um die Dialoge bei einer Multimedia-Anwendung zu optimieren.»

Ein Pionier war Gustav Furrer bereits als Student: «Ich war der erste, der an der neuen Abteilung formatik an der ETH Zürich bei Carl August Zehnder seine Dissertation ablegte», erzählt er mit Stolz. Dabei wies am Anfang seiner Berufskarriere kaum etwas darauf hin, dass er später einmal im mediabereich tätig sein würde. Nach einer Lehre als Feinmechaniker bei Siemens Albis wechselte er zunächst als Labormechaniker an die ETH Zürich. Auf dem zweiten Bildungsweg holte er die Matura nach, übrigens wiederum als einer der Ersten an der damals noch jungen Maturitätsschule für Erwachsene. Als er danach an der ETH Physik studierte, merkte er jedoch schnell, dass ihm für eine akademische Laufbahn die «gewisse Prise Genialität» fehlte, wie er es heute ausdrückt. Dazu kam, dass ihn praktische Probleme weitaus mehr interessierten als theoretische Überlegungen: Als Mitarbeiter einer Beratungsfirma befasste er sich neben dem Studium mit der Optimierung von Warenströmen. Auch in seiner Dissertation am Institut für Operations Research beschäftigte er sich mit einem Optimierungs-

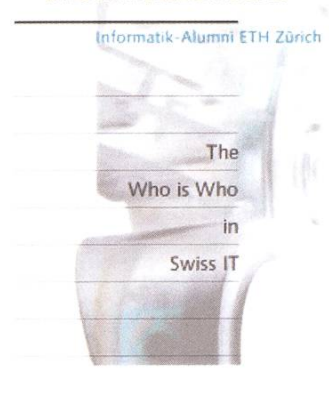

problem, nämlich mit der Frage, wie man den militärischen Nachrichtenfluss optimiert. Dazu entwickelte er eine interaktive Simulation eines nachrichtendienstlichen Informationssystems.

Dank seiner Dissertation hatte er fortan beste Kontakte zur Schweizer Armee. Furrer wurde zum Fachoffizier im Armeestab ernannt und war mit seiner Firma, die er nach Abschluss der Dissertation gründete, auch an zwei Projekten beteiligt, die ihn später in grosse Schwierigkeiten brachten: Er war zum einen in die Diamant-Feiern im Jahre 1989 involviert, mit nen die Schweiz an die Mobilmachung während des Zweiten Weltkriegs erinnerte. Zum anderen war er an der Entwicklung eines elektronischen Behelfs für Generalstabsoffiziere beteiligt, bei dem teilweise geheime kumente auf CD-ROM gespeichert wurden.

Im Zuge der sogenannten Nyffenegger-Affäre liess die damalige Bundesanwältin Carla del Ponte auch Gustav Furrer in Untersuchungshaft setzen. «Diese Verhaftung kam völlig unerwartet und war ein Schock für mich», blickt Furrer zurück. Noch heute empört ihn, dass die Bundesanwältin den Fall zum grossen Skandal hochstilisierte, um sich zu profilieren. «Bereits nach drei Tagen hätte ihr eigentlich klar sein müssen, dass die Vorwürfe gegen mich haltlos sind. Dennoch behielt sie mich länger in chungshaft.» Von den anfänglichen Anklagepunkten Betrug, Bestechung und Landesverrat blieb denn auch nichts übrig: Furrer wurde in allen Punkten freigesprochen und vollständig rehabilitiert.

Es war eine schwierige Zeit damals, nicht nur für ihn und seine Familie, sondern auch für seine Firma mit damals 35 Angestellten. Dass das Unternehmen die Krise überstand, ist zwei Umständen zu danken: Furrer erhielt von der Firma Smart einen Grossauftrag im Bereich Multimedia, und die Banken hielten als langjährige Kunden zu ihm, obwohl der Fall noch nicht abgeschlossen war. Furrer schaffte es, die Firma wieder zum Blühen zu bringen, und als er 1999 ein Übernahmeangebot von der Firma Pixelpark bekam, sagte er zu: «Es war ein attraktives Angebot – und kam im Rückblick gesehen gerade zur richtigen Zeit, erlebte die Branche doch kurz darauf eine heftige Krise.» Furrer selbst blieb nach der Übernahme noch vier weitere Jahre in der Geschäftsleitung tätig.

Daneben war er auch noch in einem Projekt der Firma Cablecom engagiert. Zusammen mit seinem Partner Jürg Dangel war er für den Aufbau des Branchenverzeichnisses swissguide.ch verantwortlich. Als Cablecom das Projekt beenden wollte, entschlossen sich Furrer und Dangel zu einem ment-Buyout. «Das Branchenverzeichnis ist nur ein Teilaspekt unserer Firma», erklärt Furrer. «Das wirklich Attraktive für unsere Kunden ist, dass wir für sie Mini-Webseiten aufschalten, die auf maschinen optimiert sind. Dadurch werden unsere Kunden bei einer entsprechenden Internetsuche weit oben platziert.» Ende 2010 verkaufte Furrer seine Aktienanteile an die Firma swissclick.ch, mit der Swissguide bereits seit 2004 eng zusammenarbeitet. «Nachdem ich über Jahre hinweg immer 240 Stunden pro Monat gearbeitet habe, ist es nun langsam Zeit, etwas kürzer zu treten», meint Furrer. «Fleute arbeite ich nur noch als Berater im Teilzeitmandat für das Unternehmen.»

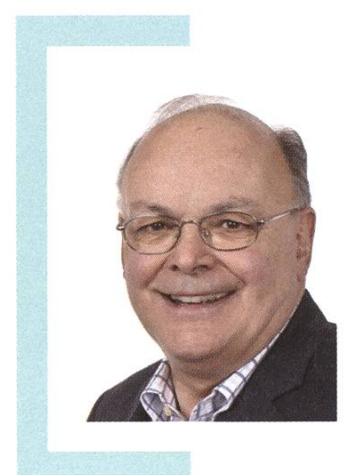

#### Biographie

Gustav Furrer hat nach einer Berufslehre als Feinmechaniker von 1970 bis 1974 an der ETH Physik studiert. 1981 promovierte er an der Abteilung Informatik als Dr. sc. techn. ETH. Bereits während des Studiums arbeitete er nebenbei im Bereich Informatik. Von 1976 bis 1983 war er zudem wissenschaftlicher Mitarbeiter am ETH-Institut für Operations Research. 1984 gründete er die Firma Furrer & Part-AG, die sich auf den Bereich Multimedia spezialisierte. 1999 verkaufte er sein Unternehmen an die Firma Pixelpark und arbeitete bis 2003 in deren Geschäftsleitung. Ende 2002 war er Mitgründer der Firma Swissguide AG, die er zusammen mit seinem Partner 2010 verkaufte. Kontakt: gustav.furrer@swissguide.ch

## Pro/Contra: Muffins & Cupcakes

RMS - KRÜMELMONSTER

#### Pro Cupcakes

Let's face it: When you decide to grab any baked dessert, what you're really looking for is tons of sugar. And voilà, cupcakes promptly deliver. A flavorful base topped to the brim and in some cases well past it — with delicious frostings.

And how many choices do you get with muffins? Blueberry, Chocolate Chip,

nilla, Bacon, and that's already stretching it. Hollywood's mous "Sprinkles Cupcakes"[1] lists over 27 seasonal varieties, so the variety might as well be infinite.

And while they might not deliver to Zürich, you can still find specialty bakeries such as "Cupcake Affair" in Niederdörfli for your next fix.

Also, have you ever had <sup>a</sup> bad cupcake? Still not as bad as a ruined muffin  $-$  not the spongy delight you were promised, but <sup>a</sup> doughy, pacted mess and a far cry from anything which could be called "enjoyable".

Cupcakes, in contrast, are incredibly easy to get right: All you have to do is take a cup of flour, add it to the  $mix - next$ , you take something sweet, not sour, <sup>a</sup> bit of salt (just <sup>a</sup> pinch!). Then, add flavorings of your choice and you're already ready for baking. Enjoy!

#### Pro Muffins

That other guy who likes cupcakes obviously has no idea what he is talking about. The amount of calories in one of those babies is nearly <sup>a</sup> whole TV dinner, and all in sugary carbohydrates! And when you look at it on the basic level, all you get is <sup>a</sup> tiny cake slathered with extra stuff which you will smear all over vourface in the process of devouring it.

> More cultured people must mit that the perfectly bouncy texture of <sup>a</sup> well-put-together muffin, combined with the heavenly taste of fresh gredients such as blueberries and vanilla, all rolled into one crusty crust, is surely more enjoyable – and as

fetishist, you can even eat it without making much of a mess.

long as you are not <sup>a</sup> powdered sugar

And to get muffins right, you don't need <sup>a</sup> PhD at all: All you need is <sup>a</sup> steady right arm to produce fluffy egg whites, and some facility to not derp around: Making muffins may require <sup>a</sup> small degree of concentration, but is well worth the effort, if only for the smell as you take them out of the oven.

CHRISTIAN REITER - HACK DICH DURCH DEN TAG

Das, was Hacker schon seit je her am Hacking fasziniert hat, nämlich die elegante Lösung von Problemen durch den ungewohnten Einsatz von bekanntem Mitteln, kann auch auf das reale Leben angewandt werden. Was dabei heraus kommt ist manchmal genial und manchmal... naja. Ganz im Sinne unseres Mottos «Real life» beschäftige ich mich jetzt auch mit realen Problemen und deren eleganten Lösung.

#### #1 - Für die Faulen

Man steht am Morgen auf, schlurft noch schlaftrunken in die Küche, frühstückt, macht sich auf ins Badezimmer und schaut dann mal flüchtig auf die Uhr. Das ist dann der Moment, wo man plötzlich hellwach wird, denn man merkt, dass man nur noch 5 Minuten hat um den/das Zug/Tram zu erwischen. Was dann folgt ist die RL-Version des Knapsack Problems: Möglichst viel Zeugs für den Tag in die Tasche zu packen ohne zu viel Zeit zu verlieren. Dieser Stress am Morgen muss wirklich nicht sein. Was können wir also gegen dieses Problem tun?

Wenn wir das ganze analytisch betrachten, dann können wir das Problem grafisch darstellen. Nun ist die Lösung der Aufgabe offensichtlich. Wir müssen es hinbringen die Erwartung so gut wie möglich zu linearisieren. Die Bruteforce Lösung wäre da natürlich eine Armbanduhr, mit man ständig auf die Zeit achten kann. Das funktioniert bestimmt ganz gut, da wir aber nicht nur an einer Lösung, sondern an einer eleganten Lösung interessiert sind, können wir überlegen was wir sonst noch tun können. Wir brauchen also einen anderen Indikator für Zeit. Was sich da auch gut eignet (und ebenfalls die morgendliche Stimmung hebt) ist Musik. Wie wir feststellen sind die meisten Songs 2-3 nuten lang und bieten einen Indikator für Zeit. Die Idee ist also folgende: Man stellt sich eine Playlist zusammen, die so lang ist, wie man am Morgen maximal hat. Dies bietet ein approximatives Zeitgefühl und wenn man die Liste in etwa einschätzen kann, ist man nie mehr als 1-2 Minuten neben der erwarteten Restzeit.

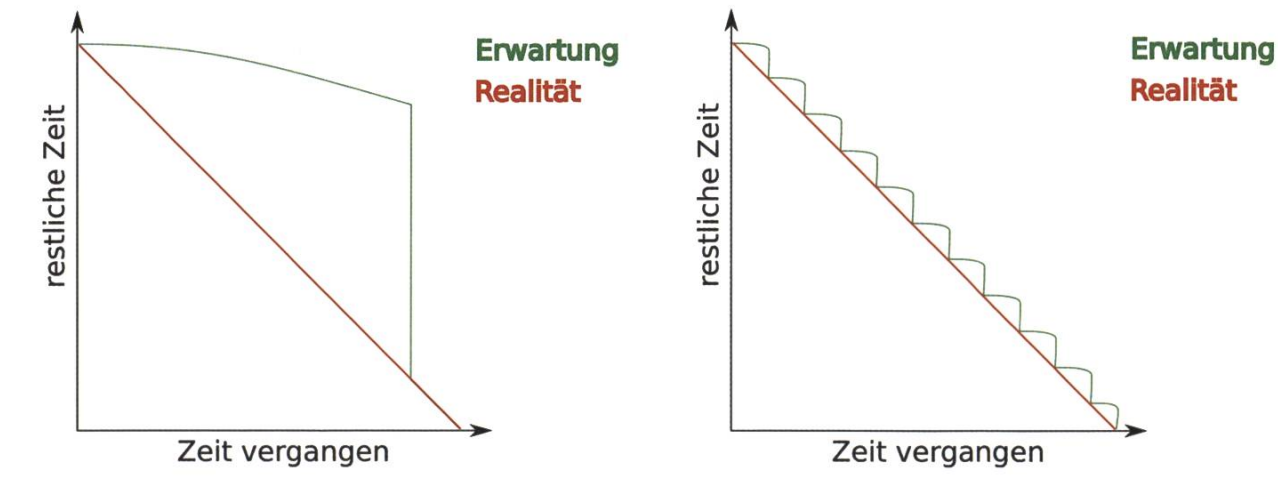

#### #2 - Für die Hungrigen

Man glaubt es kaum, aber auch Studenten brauchen Essen. Wenn man von den ganzen Muffins und Cupcakes einmal genug hat und sich der geneigte Informatiker doch einmal in die Küche traut, dann steht an der Spitze des Speiseplans oftmals Pasta. Wenn da bloss nicht immer diese lästigen angebrannten Platten wären, ausgelöst von dem überschäumenden Stärke-Wasser-Gemisch. Die Brutforce Lösung wäre hier wohl gar nicht erst zu kochen und uns wieder den Gebäcken zuzuwenden. Da das aber weder elegant noch in irgendeiner Weise befriedigend ist, muss etwas Besseres her. kalisch betrachtet ist das Problem die anstauende Hitze im Topf, was es zu verhindern gibt. Eine Holzkelle über den Topf gelegt kann das für eine Weile verhindern.

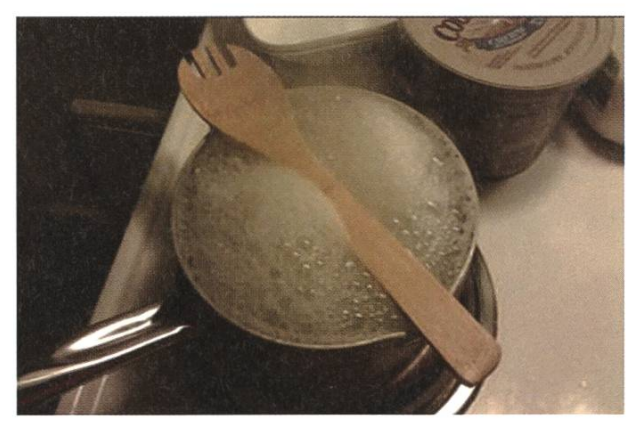

Eine andere Möglichkeit wäre auch den Schaum mit einem Ventilator wegzublasen. Allerdings vermag das einerseits zwar das brennen auf der Platte verhindern, aber für den Rest der Küche siehts nicht so rosig aus. Darum wäre meine Empfehlung bei der Holzkelle zu bleiben.

#### #3 - Für die abgebrochene Reservation

Die wenige Zeit, die Unsereins zwischen den Prüfungen und bis zum neuen Semester bleibt, verbringen wir gerne mal im Ausland am Strand. Umso ärgerlicher ist es, wenn man fristig die Reservation zurückziehen muss und dann möglicherweise dennoch fast den vollen Preis bezahlen muss, weil man nicht früh genug abgesagt hat. Doch halt! So einfach geben wir uns nicht geschlagen. Ich kann keine Anleitung geben, wie man das umgehen kann, aber ich kann beschreiben, wie man es **nicht** macht. Als erstes darf man auf keinen Fall versuchen die Reservierung auf ein späteres Datum (hinter das Stornierungsdatum) zu verlegen. Und später ruft man sicher nicht nochmal an und probiert die Reservierung zu stornieren. Keinen Versuch ist es auf jeden Fall wert.

#### #4 - Für die Ungeduldigen

Zum Schluss noch etwas, was vor allem Leute, die oft Lift fahren interessieren könnte. Mir wurde zugetragen, dass manche Lifte anscheinend eine Funktion anbieten um direkt von einem Stockwerk zu einem anderen zu kommen, egal was vorher gedrückt wurde. Man soll das gewünschte Stockwerk, sowie den Türschliessknopf gleichzeitig drücken. Ob das wirklich immer und überall funktioniert, müsst ihr wohl selbst heraus finden.

Es gibt noch unzählige weitere solche Tipps, welche das Leben auf elegante Art und Weise angenehmer machen. Bestimmt habt ihr auch eure persönlichen Lifehacks, aber es ist immer wieder interessant auf was andere Leute so kommen. In dem Sinne frohes Lifehacken!

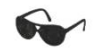

Quelle: www.9aaa.com/aaa/2802997

## Verhaltensregeln beim Gamen mit dem Date - Ein praktischer Leitfaden

MATTHIAS GEEL - PROGAMER

Egal ob er seine Medizinstudentin in die wundersame Welt der Konsolenspiele entführen möchte oder sie den süssen Biologiestudenten zu einer Runde Wii überredet hat, früher oder später wird sich auch ein Informatiker respektive eine Informatikerin mit der Frage auseinandersetzen müssen: Wie wird der Spieleabend mit meinem Date ein Erfolg?

Garnen ist längst zu einem Massenphänemon geworden und hat sich mittlerweile in weiten Teilen der (jüngeren) Bevölkerung als ernstzunehmende Freizeitbeschäftigung etabliert. Deshalb ist es nicht verwunderlich, dass der ditionelle Kinobesuch oder die Filmabende zu zweit zunehmend Konkurrenz durch gemeinsames Spielen vor dem Fernseher bekommen. Dieser Artikel vermittelt euch die wichtigsten

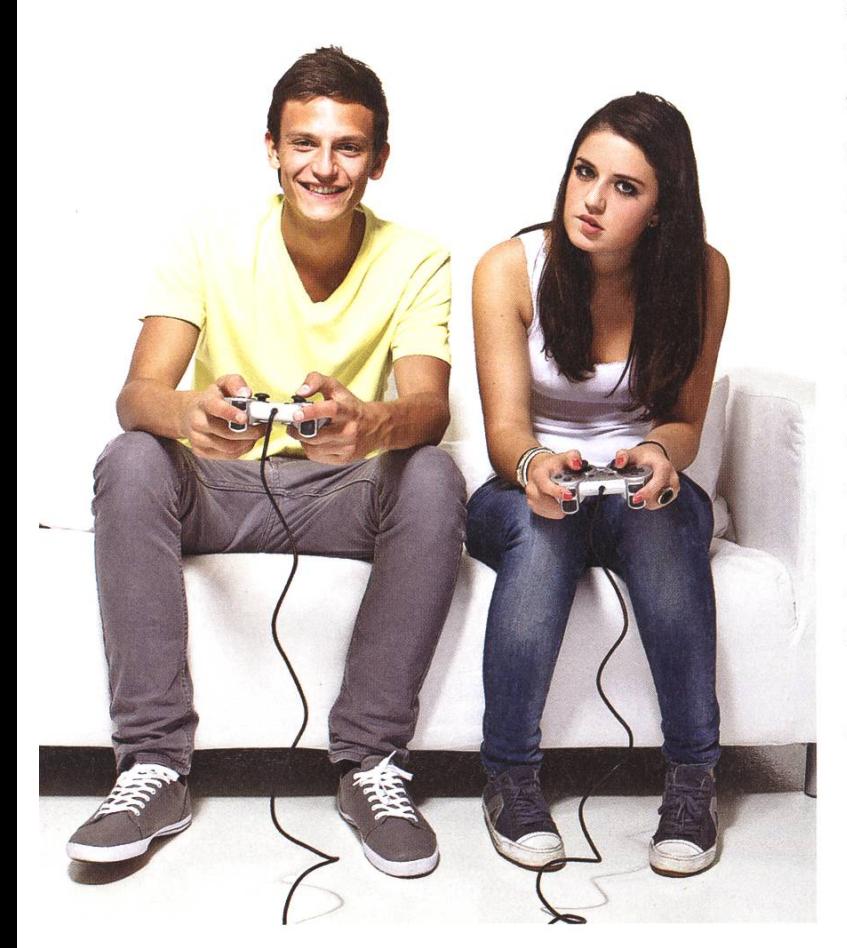

Ratschläge zum gemeinsamen Zocken mit dem Date und zeigt auf, welche Stolperfallen es bedingt zu vermeiden gilt.

#### Vorbereitungsphase

Eine optimale Vorbereitung ist das A und 0 für einen erfolgreichen Abend und hat einen entscheidenden Einfluss auf den Erfolg eures Vorhabens. Ein Versäumnis in dieser Phase ist sehr schwierig zu kompensieren. Haltet euer Konsolensystem deshalb stets auf dem aktuellsten Stand und installiert die neuesten Spieleupdates im Voraus. Stellt euch vor, ihr habt eurem Date den ganzen Abend von diesem einen, nialen Spiel vorgeschwärmt, nur um dann beim Starten festzustellen, dass es zuerst noch den 5 GB Patch installieren muss. Der Autor kann euch versichern: Das gemeinsame Anstarren des Fortschrittsbalkens wird nicht unbedingt zu den romantischsten Momenten in eurem Leben gehören. Sorgt ausserdem für eine gemütliche Atmosphäre indem ihr ein paar Snacks für schendurch vorbereitet und euer Sofa mit ausreichend Kissen ausstaffiert. Falls ihr am Abend spielt, empfiehlt es sich eine Hintergrundbeleuchtung anzuschaffen (Ambient Light). Dies

sorgt nicht nur für eine «romantische» sphäre sondern schont auch die Augen.

#### Die Wahl des Spiels

Sofern das Date über wenig oder gar keine Spielerfahrung verfügt, sollten unbedingt sual Games oder Partyspiele den anspruchsvolleren Titeln vorgezogen werden, da letztere vielfach eine gewisse Einarbeitungszeit voraussetzen und man nicht sofort loslegen kann. Klassiker in diesem Bereich sind Spiele wie SingStar (sofern man denn einigermassen Singen kann, andernfalls sollte man es vielleicht besser sein lassen), Guitar Hero oder im Grunde genommen alle Wii-Spiele. Ein Geheimtipp ist «Little Big Planet» (exklusiv für die PS3). Die knuddeligen Charaktere und der kooperative Spielmodus kommen gerade bei Vertretern des weiblichen Geschlechts sehr gut an. Und wer die Spielfigur seiner Angebeteten einmal quer durch den Level zieht, kommt vielleicht auch vor dem Fernseher zum Zug.

#### Verhalten vor dem Spiel

Für ihn: Grundsätzlich wählt die Frau das Spiel aus, also lass dein Date bestimmen und egal wie sie sich entscheidet, du hast nichts zu melden, denn du kannst froh sein, dass sie haupt mit dir spielt.

Für sie: In dieser Phase machst du den ersten Schritt. Wähle ein Spiel und verzichte auf endlose Diskussionen, denn Männer kommen sowieso gerne schnell zur Sache.

Für beide: Macht es euch direkt nebeneinander bequem und nicht etwa auf den gegenüberliegenden Seiten des Sofas. Getrennte Sessel sind sowieso tabu, schliesslich wollt ihr

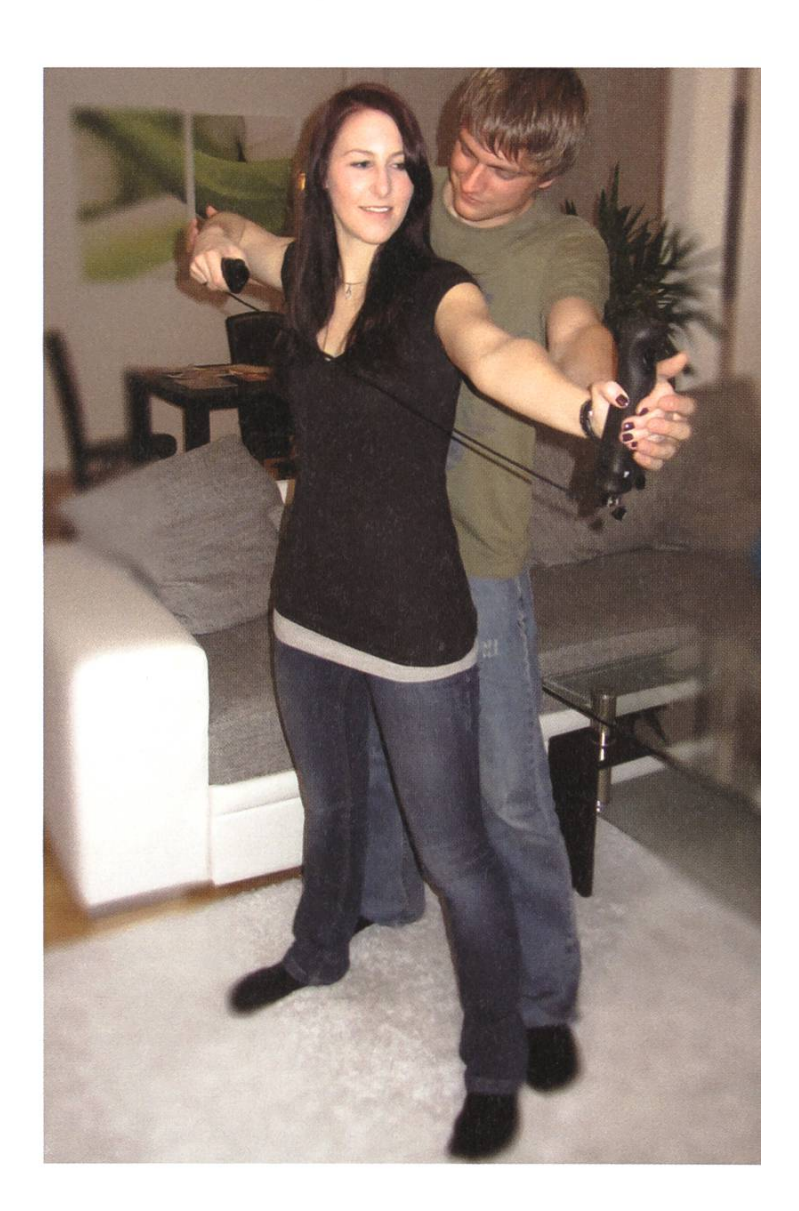

euch ja nicht die Möglichkeit zum "spontanen" Kuscheln verbauen.

#### Verhalten während dem Spiel

Für ihn: Frauen sind komplex. Gewinnst du mit Leichtigkeit, sind sie frustriert. Sie absichtlich gewinnen zu lassen ist aber gefährlich, denn verlierst du allzu offensichtlich wird Frau dich sofort durchschauen und dies als Beleidigung ihrer Fähigkeiten empfinden. Im Zweifelsfalle ist es schlauer, mit knappem Vorsprung zu gewinnen und bei ihr anschliessend mit munternden Worten zu punkten.

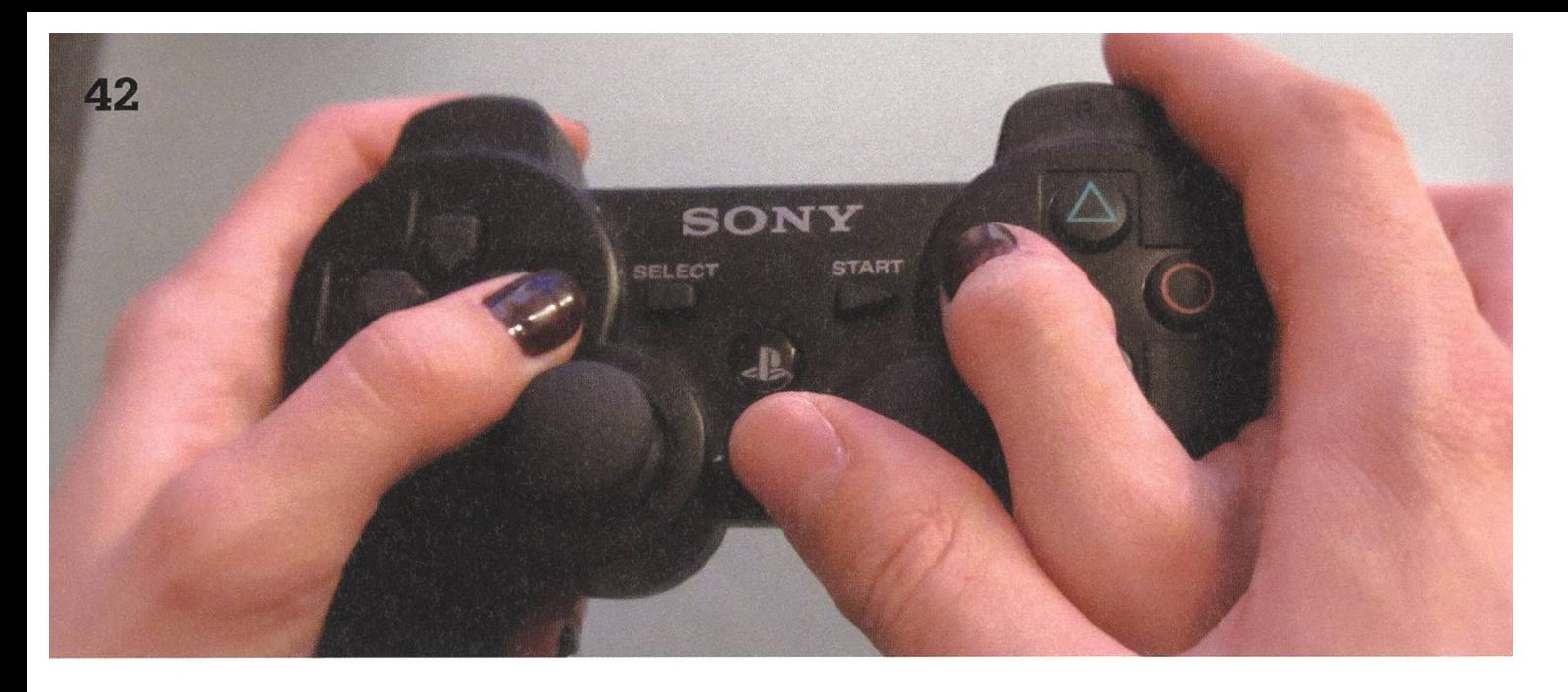

Für sie: Männer sind einfach. Es spielt eigentlich keine Rolle was du machst, er kann sich sowieso nur entweder auf dich oder auf das Spiel konzentrieren. Ausnahme: Gewinne auf keinen Fall in seinem Lieblingsspiel, da für ihn sonst eine kleine Welt zusammenbricht und es chen dauern wird, um sein angeschlagenes Ego wiederherzustellen.

Für beide: Beim Gamen darf und soll heftig geflirtet werden. Zur Veranschaulichung der gängigsten Flirtstrategien seien hier zwei bebilderte Fallbeispiele aus der Praxis zu erwähnen. Sollte euer Date mit der analogen Steuerung Mühe bekunden, zögert nicht lange und legt selber Hand an. Auch die beim Golfspielen und Bogenschiessen weitverbreitete Taktik des "ich werde dich führen" lässt sich wunderbar in die Gamewelt übertragen.

Die wichtigsten Flirt-Tipps in Kürze:

- Gamen ist aktiv. Wer einfach nur lasch auf dem Sofa rumsitzt hinterlässt wahrscheinlich auch bei seinem Date einen laschen Eindruck.
- Garnen ist unterhaltsam. Also unterhaltet euch auch miteinander.
- Garnen ist miteinander. Wir sind hier nicht im Kino, wo jeder seinen privaten Sessel hat und niemand so genau weiss, wann der richtige Moment für die ach so zufälligen

Berührungen ist. Gegenseitiges Anlehnen auf dem Sofa, dem anderen reinpfuschen, die Augen zuhalten, nerven, Kontroller klauen... beim Gamen sollte man nicht nur auf dem Bildschirm miteinander interagieren.

Grundsätzlich gilt beim Flirten die gleiche Regel wie beim Alkohol: Alles mit Mass, ansonsten kann es recht peinlich werden.

#### Verhalten nach dem Spiel

Für Ihn: Egal wie das Spiel ausgefallen ist, betone die tolle, gemeinsame Erfahrung. Falls ihr ein kooperatives Spiel gemeinsam verloren habt und es war ihr Fehler, behaupte es wäre deine Schuld und ermuntere sie zu einem weite-Versuch. War es tatsächlich dein Fehler, stell dich in eine Ecke und schäme dich.

Für sie: Falls du gewonnen hast, ist es dein gutes Recht ihm dies so richtig unter die Nase zu reiben. Auslachen, dumme Sprüche, hochnehmen, für dich ist alles erlaubt, denn Männer sind überaus wettbewerbsorientiert und werden dadurch nur noch mehr angespornt. Aufmunternde Worte werden eher als Spott aufgefasst und sind deshalb zu vermeiden. Solltest du ihn trotz der vorhergehenden Warnung in nem Lieblingsspiel geschlagen haben, schäme dich, denn das war wirklich gemein. Erzähle es trotzdem all seinen Kumpels oder poste es auf Facebook, solche Chancen muss man einfach nutzen.

Für beide: Nach dem (hoffentlich) positiven Spielerlebnis und dem vielen dabei ausgeschütteten Serotonin, wäre jetzt der perfekte Zeitpunkt, das zu machen, was man bei einem Date sonst noch so macht. Wenn euch dazu nichts einfällt, müsst ihr wohi noch ein paar weitere Ratgeber lesen.

Wenn alle Stricke reissen... gibt es zum Glück immer noch den gemeinsamen Filmabend. Es schadet nie einen Backup-Plan zu haben.

Ich mit Energie.

handle

#### Disclaimer

Obwohl die meisten der in diesem Artikel beschriebenen Ratschläge auf den langjährigen Erfahrungen des Autors beruhen, kann trotz korrektem Befolgen der sungen keine Erfolgsgarantie gewährleistet werden. Für gebrochene Herzen und geschlagene Dates übernimmt die Redaktion keine Verantwortung.

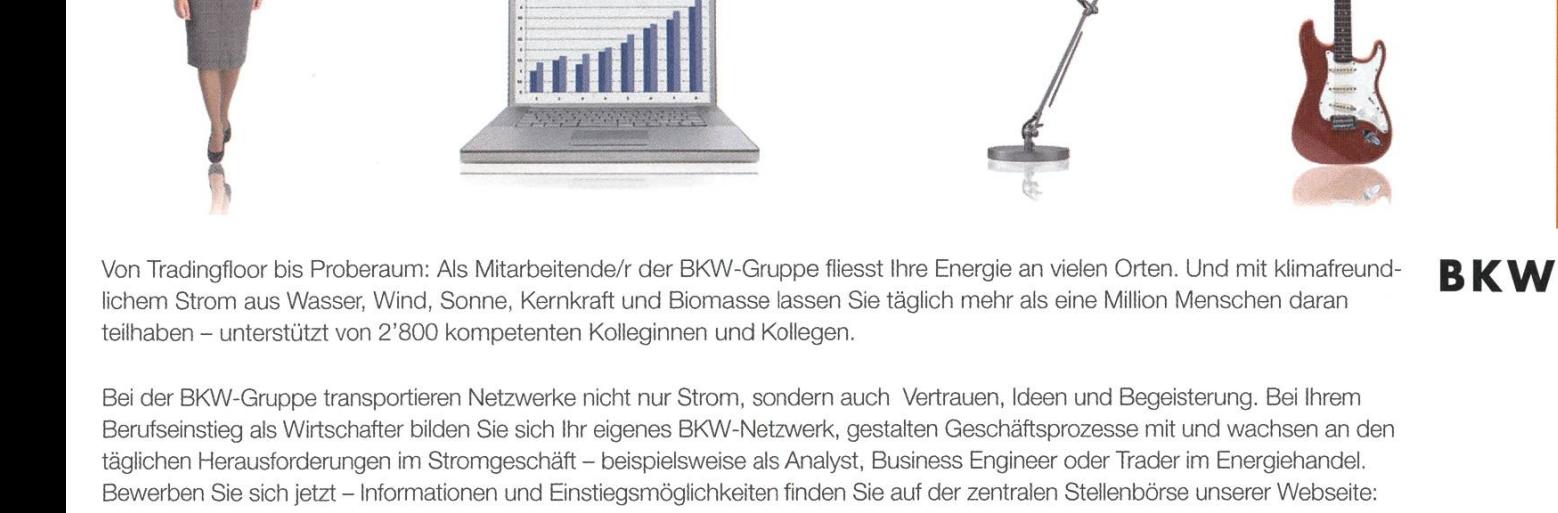

#### www.bkw-fmb.ch/karriere

WERBUNG

Teetering on the edge

RMS - EINSTEIN'S HAIRDO AND BRITNEY'S BRAINS - NOT VICE VERSA

We've all encountered the problem: This talk on C++11 is really well prepared, just a bit ordinary. This artwork is really creative and unique - it just doesn't hold up to closer scrutiny. What makes true greatness?

Disclaimer: As always, the author is <sup>a</sup> layman. Any approximation of reality using only two tors is going to be flawed — please interpret this only as the simplest of concepts, not the best.

#### Introduction

There are some things which should never have to be discussed — most of all, of course, matters of taste: after all, de gustibus non est disputandum. However, it doesn't matter if you have a predisposition towards curly-braced languages or towards functional programming, everyone should have <sup>a</sup> certain degree of spect towards the genius and madness behind the most mind-boggling of inventions.

#### Madness and genius

To get right into the fray of it: Things don't need to be great to be awesome. They just need to be just mad enough to make sense in some way. Robots from outer space that transform into trucks? Sure.

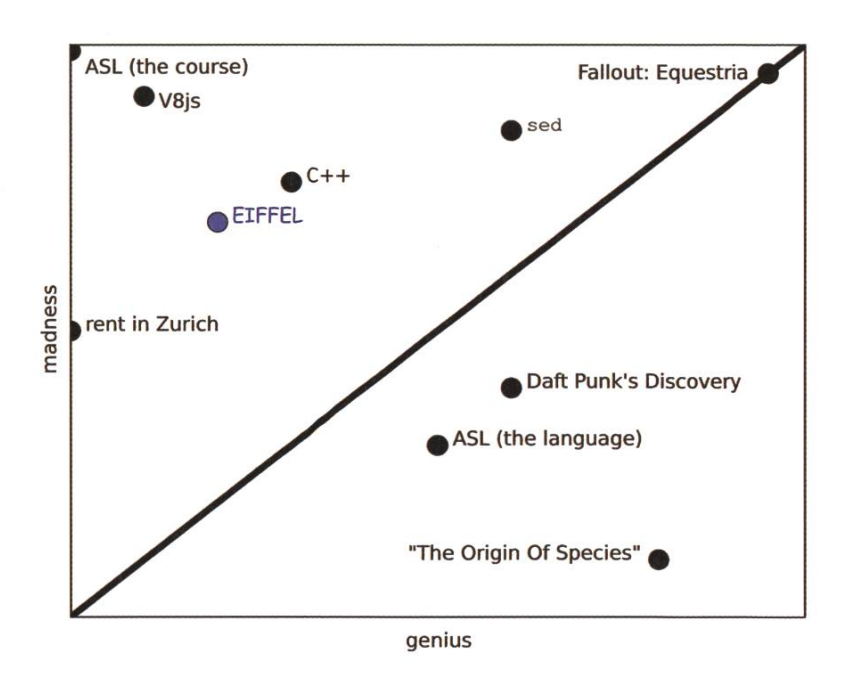

#### RELATIONSHIPS: A GUIDE

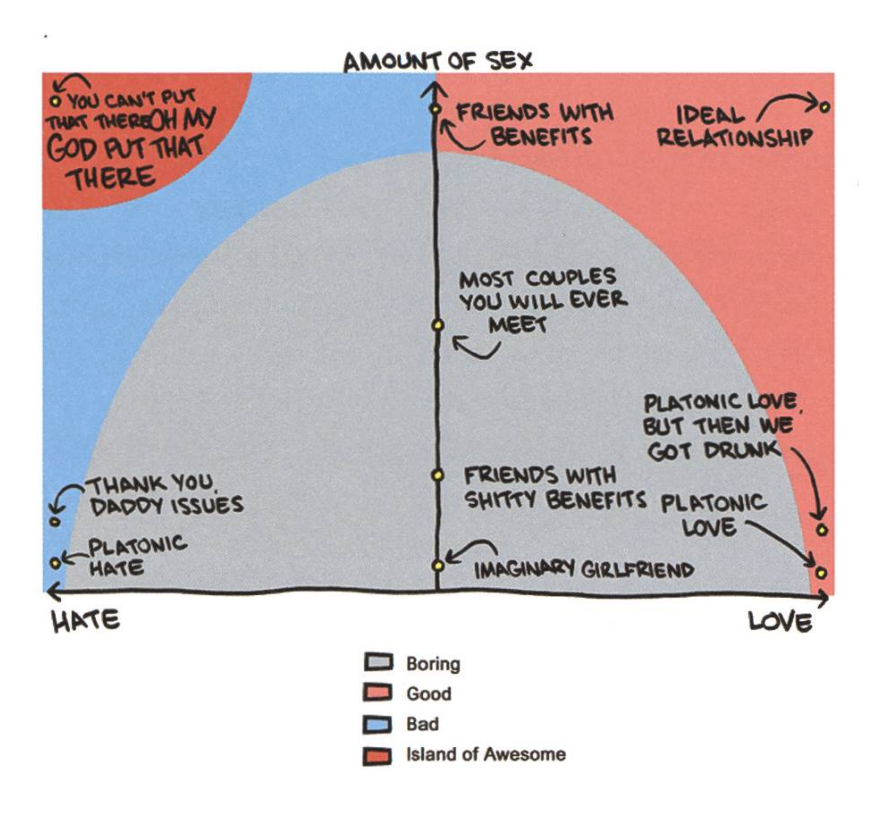

A homicidal llama in <sup>a</sup> hat? Why not.

But besides these jokey concepts, everything else can easily be reduced to the 2-dimensional space of madness and genius:

Be aware that Pareto optimality does not hold here. Isolines in terms of awesomeness don't lie on concentric circles around the qin, but instead on isolines around (1,1) in Manhattan-norm. Or, expressed more intuitively, a point in the plane is only as valuable as  $min(x, y)$ : One must not aim to maximize one of the tors, but have them approach each other while keeping their sum (i.e. the expenditure to create them) constant.

#### Madness and Genius (for real this time)

This even applies to humans insofar as mental health and genius seem to have some degree of anti-correlation. You might be surprised to find how many of the funniest and smartest comedians out there have struggled with bipolar disorder alone: As explored by Stephen Fry (himself <sup>a</sup> sufferer) in his highly recommendable documentary «The Secret Life of the Manic pressive», many see the mania they experience as the source of their impetus in the first place.

To show you the extent to which this illness can take hold of <sup>a</sup> person, <sup>I</sup> will highlight the case of one performer very dear to my heart: Paul Merton is known for his dark, surreal humour and improvisational talent, most prominently featured in the UK version of «Whose

Line Is It Anyway» and the still running «Have <sup>I</sup> Got News For You».

But beside those appearances, he has also produced his own sketch show «Paul Merton: The Series», during <sup>a</sup> time when he showed such strong signs of paranoia and insomnia that he checked himself into <sup>a</sup> psychiatric ward for six weeks. This makes sense if you watch the series, which <sup>I</sup> can definitely recommend: Madness and genius go hand in hand with very British, postpythonesque humour.

Finally, if you are interested in the topic, feel free to peruse the additional reading material listed below: Kay Redfield Jameson's first-hand experiences make for a fascinating read<sup>[1][2]</sup>.

#### Love and Sex

Due to <sup>a</sup> lack of experimental data (and unteers amongst our readership), we refer you to the following graph, with special thanks to our friends at SMBC<sup>[3]</sup>.

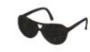

[1] Kay Redfield Jameson: «Touched With Fire: Manic-depressive Illness and the Artistic Temperament» [2] Kay Redfield Jameson: «An Unquiet Mind: A Memoir of Moods and Madness» [3] www.smbc-comics.com

WERBUNG

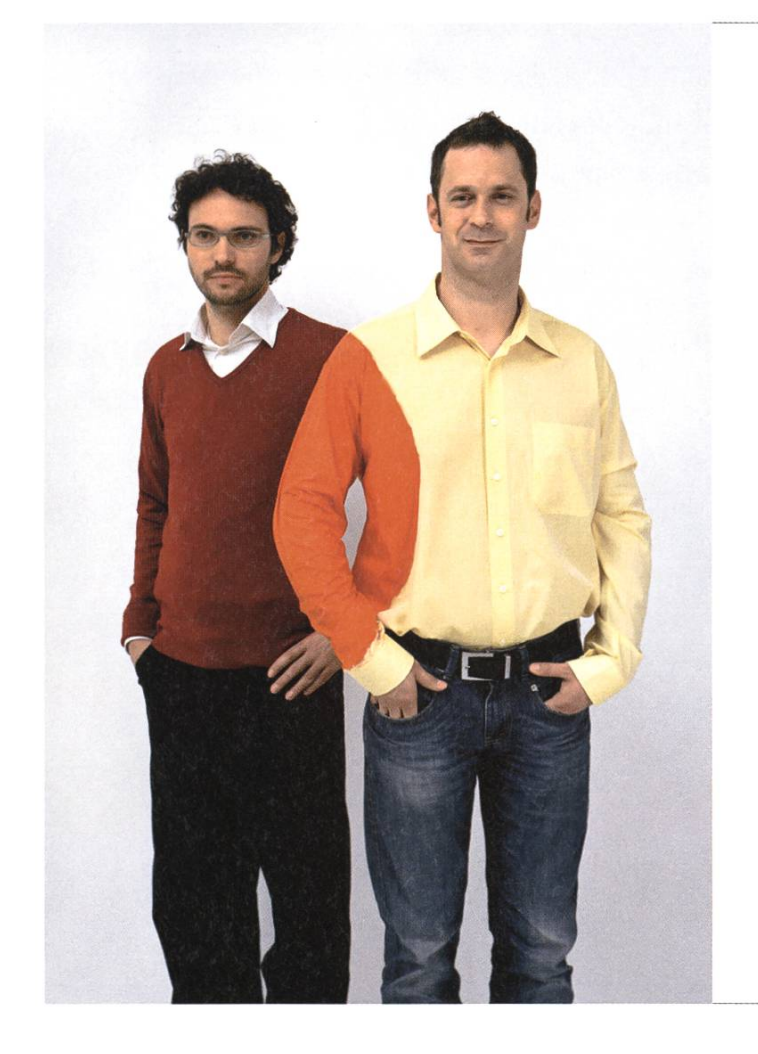

## Hand in Hand zum Erfolg

Im Team fördern wir die Fähigkeiten eines jeden Einzelnen. Damit erreichen wir herausragende Leistungen für unsere Kunden.

<sup>1</sup> Spirit, 7 Filialen, über 20 Nationalitäten, 500 Mitarbeitende - sind auch Sie dabei?

www.elca.ch/careers

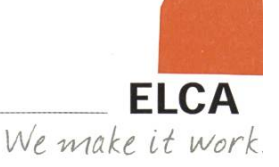

## Augmented Reality

#### JASCHA GRÜBEL - LIKES XXL GLASSES

At the pace of current technological advances many gadgets formerly thought to belong to Science Fiction have gotten closer to reality. Enhanced Reality is only beginning to pour into our lives, but it will do so at <sup>a</sup> faster pace than many of us are aware of.

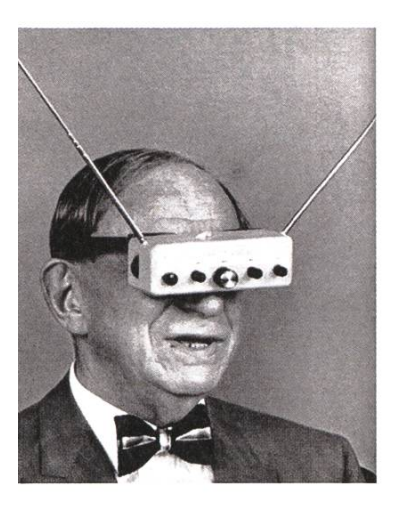

Straight from the 50's

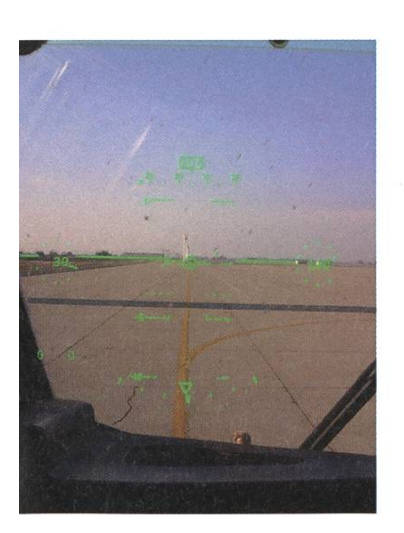

Additional Flight Information directly in the field of View

The idea of Augmented Reality is probably as old as Computer Science itself. Early envisionings of the topic included glasses that looked somewhat like an old radio from the '50s. The idea has remained the same up until today: use <sup>a</sup> certain media to enhance reality.

Early (used) Head-Up Displays (HUD) were for military purposes only. It is no wonder that airplanes would be the first equipped with HUDs as it helped the pilot have <sup>a</sup> direct view outside while still having all necessary information directly in the field of view. Also HUDs at that time (and up until now) were quite bulky and hence no fun to carry around.

But the use of HUDs so far had been mostly restricted to displaying little to no information which isn>t provided by the plane itself. In recent times this changed. The new Boeing 737 actually uses HUDs to display the landing strips under any weather conditions. This is quite <sup>a</sup> masterpiece of engineering considering that <sup>a</sup> wrong display of the landing stripes would have catastrophic consequences.

This usage is the most mentionable part of Enhanced Reality as everything which is to come now is either purely scientific, a mere gadget or glimpses from the future.

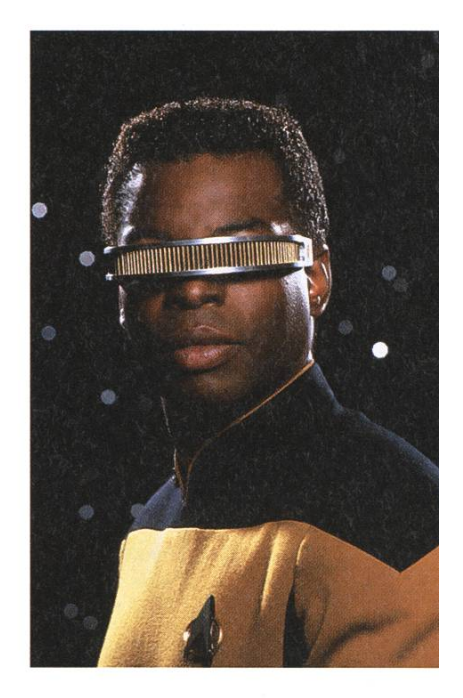

HUDs as envisioned by Star Trek

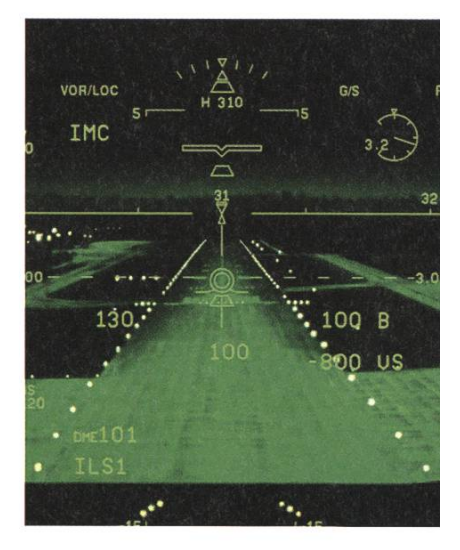

Enhanced sight of the landing stripe at night in Boeing 737

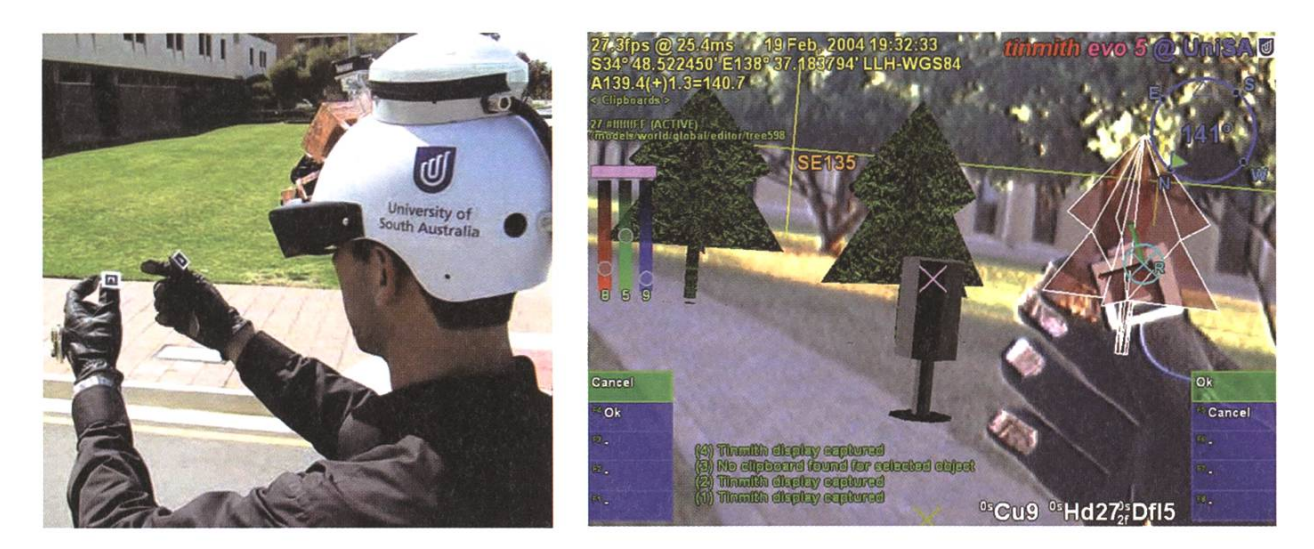

Tinmith Augmented Reality System from the University of South Australia, 2006

Augmented Reality is for Universities only or welcome to the 90's and early 2000's

More generally put, overlaying reality with an additional layer of information is probably the shortest description, even if it might not be the most accurate one. For a long time Augmented Reality was mostly for researchers only as nobody really liked to carry around tons of bulky equipment just to make things work. The progress made in this time is quite admirable and one of the first implementations for fun was "QuakeAR" or "Quake for Augmented Reality". The level was designed after the real surroundings such that the AI could interact with reality properly and then all you had to do was use Tinmith, the Augmented Reality System (AR-System) of the University of South Australia to play Quake on your Campus as it has been done in Valencia, Spain, in 2002.

In general, Tinmith was designed to test the overlaying of 3D-rendered object with the real world. The idea was to use gloves for manipulating 3D-Objects in a layer over reality. The application could be broad, for instance showing how <sup>a</sup> city would look like after an infrastructural change.

#### Interested in Augmented Reality on <sup>a</sup> large scale?

Very interesting research is going on in the TINMITH-Project at the University of South Australia. All additional information can be found on their website www.tinmith.net

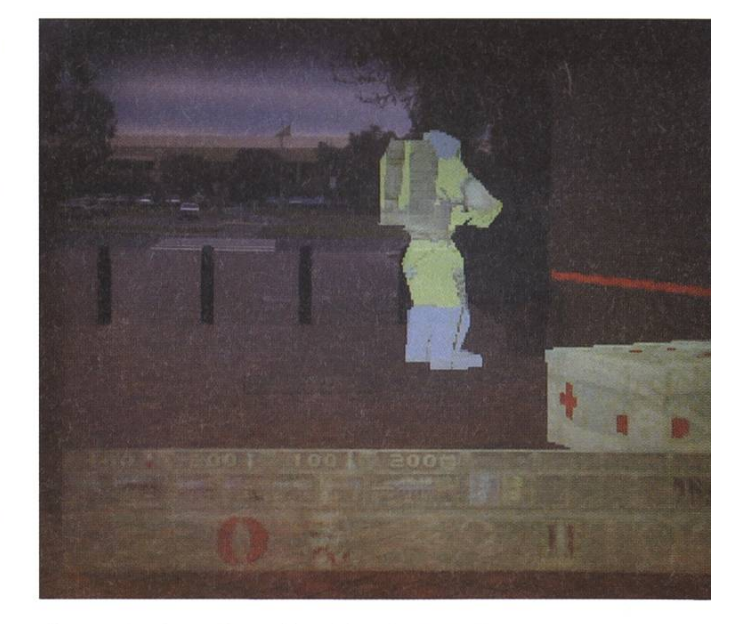

Playing Quake in the real world with an AR-System

The AR-System uses the following layers as abstractions:

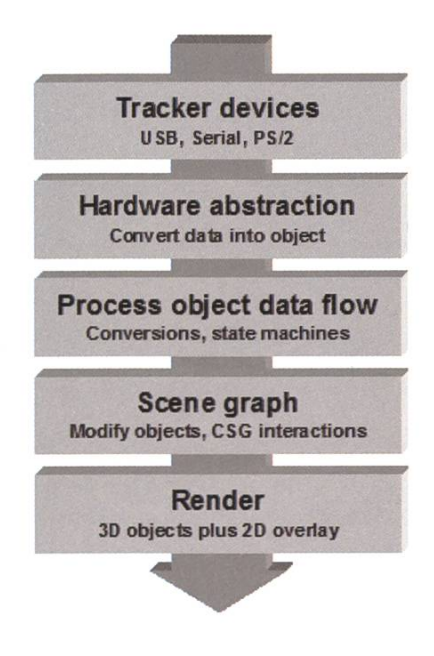

Layering Model of Tinmith

While the specific description is proprietary to Tinmith, it can be generalized for all AR-Systems.

#### The Rise of the Smartphone

With the smartphones coming, things changed drastically. The smartphones have enough power to actually provide <sup>a</sup> virtual layer over ality, if only on the small screen they have. There they introduce additional information such as Wikipedia content. The amount of services is sheer uncountable, but none has yet the quality to dominate the marked. They soon reach their capacity limits. Up to now it is common to play additional information on the location of shops, museums and landmarks, read texts and save it in a document, display additional information for products, pieces of art and translating foreign languages using online services.

But using Augmented Reality as <sup>a</sup> tool to help the user is not the only possibility. Disney

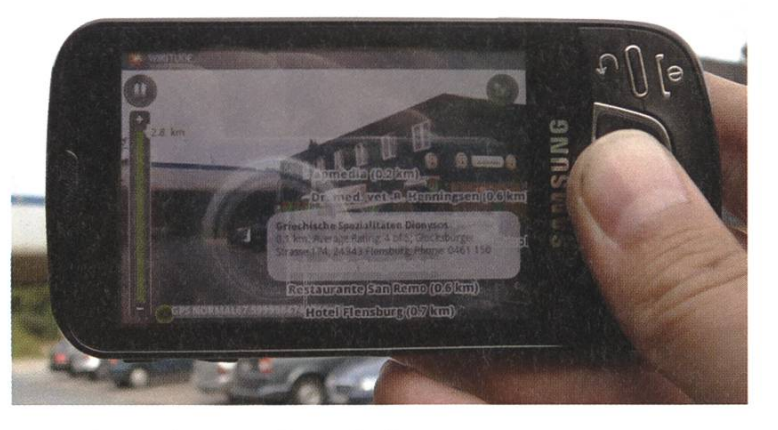

Using <sup>a</sup> Smartphone to enhance Reality

went another way in its advertisement campaign for the Prince of Persia movie. Near to the ads of the movie one could use the Android/ iOS-Browser Layar to play an Augmented Rea-Game. Layar displays what the camera sees and adds additional information into the livestream, in case of this advertisement one could see and interact with characters from the ving through the lens of the camera. While it is only <sup>a</sup> first trial, <sup>I</sup> am sure more of this is to come in even better quality.

#### Behold, fully Augmented Reality

Who other than DARPA could be one of the main players in developing augmented reality tools that go beyond the envisioned ideas so far. They envision HUDs the size of <sup>a</sup> contact

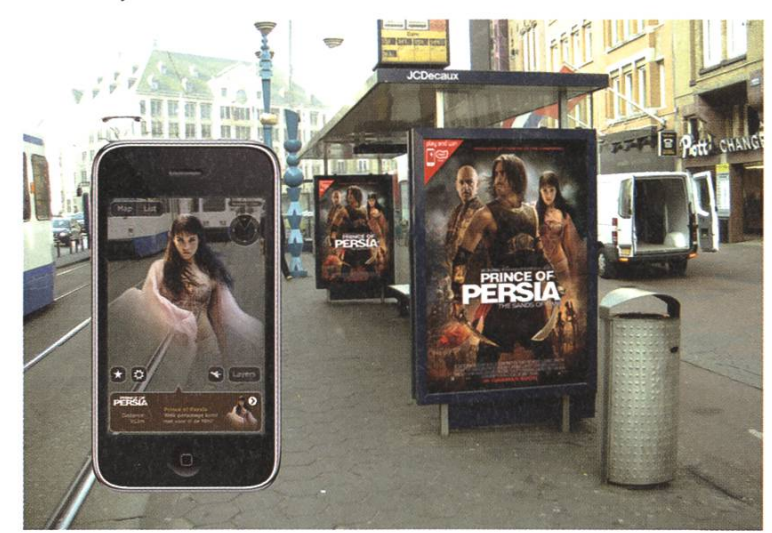

1001 Nights come alive

lens and what do you know, the University of Washington is already working on contact lens sized LED-Screens, if only with a few pixels resolution. The idea is simple; the screen is transparent and overlays the complete field of view, such that from <sup>a</sup> user perspective augmented reality and the real reality become one. We are only at the early stages but DARPA would like to have usable outcomes within the next <sup>5</sup> years, most like for military use. The internet also started off from the ARPANET, so maybe we will be blessed (or cursed) by this invention some time really soon.

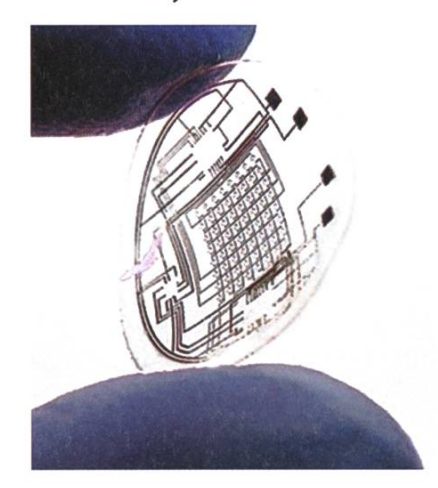

Microsoft is dreaming big too; last year their CTO attended the ETH to hold a talk on the ture envisioned by Microsoft. While not everyone may agree on what has been proposed, in terms First results from the Universi- of Augmented Reality it all seems bound to happen

ty of Washington

either way. Microsoft tends to go another way than DARPA in placing the Augmented Reality Information for the user. They envision <sup>a</sup> future where additional information is displayed on any surface. The user is not carrying the reality augmenter with him, his surrounding is instead augmented with displays. With modern OLED technology this is already possible, but still too

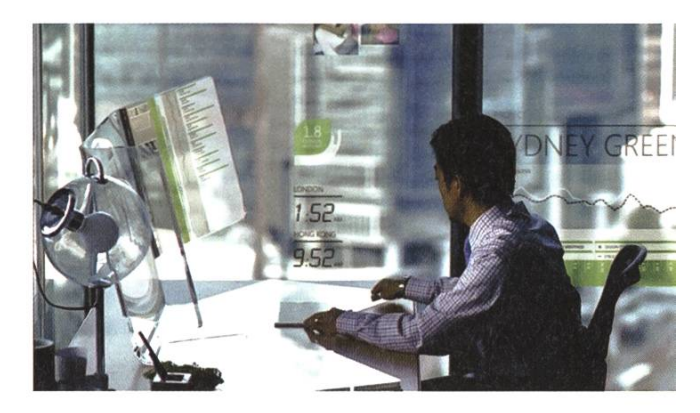

Microsoft's office world, <sup>a</sup> dream or bound to happen?

expensive. First examples of this augmented ality are Korean supermarkets, where the price tags on the racks are actually OLED-displays that can change their contents easily.

In my opinion we will see <sup>a</sup> mixture of both approaches as each has its advantages and they are not mutually exclusive. In closing, I'd like to point out <sup>a</sup> little downside with <sup>a</sup> small pun: <sup>A</sup> nearly endless amount of communication will be necessary to provide all AR-Systems with the necessary information and as the information will be most likely transferred via the internet, IPv6 might not be enough way too soon

 $\blacklozenge$ 

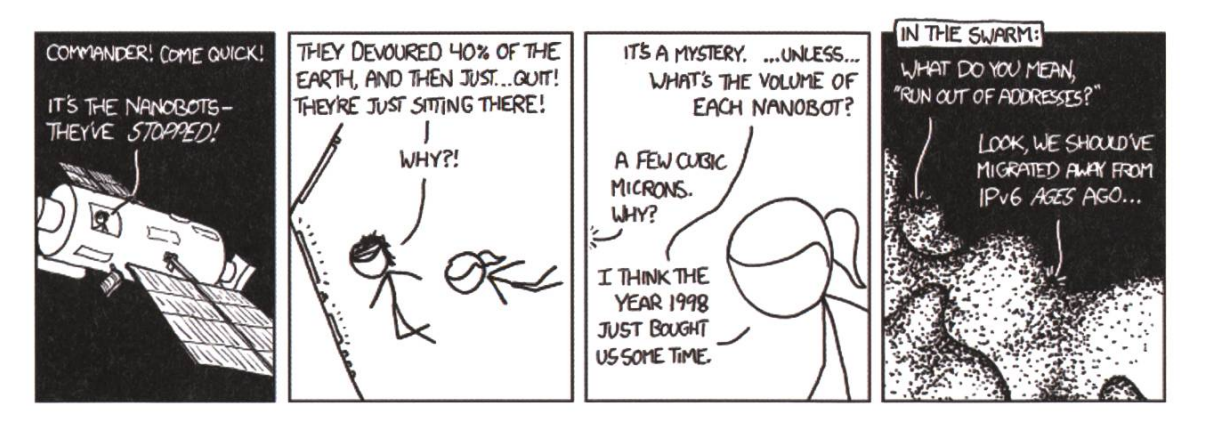

... or is it a good idea to have too little addresses?

#### Impressum

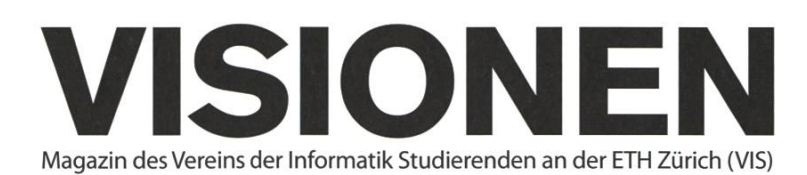

#### Ausgabe April 2012

Periodizität Auflage Jahresabonnement 6x jährlich 1400 CHF 25-

Chefredaktion Thorben Bochenek visionen@vis.ethz.ch

Layout Lukas Humbel Ming Zheng layout@vis.ethz.ch

Inserate Adrian Blumer inserate@vis.ethz.ch

#### Anschrift Redaktion & Verlag

Verein Informatik Studierender (VIS) CAB<sub>E31</sub> Universitätsstr. 6 ETH Zentrum CH-8092 Zürich

#### Inserate (4-farbig)

 $\frac{1}{2}$  Seite CHF 850.-Vi Seite CHF 1500.- Yi Seite, Umschlagsseite (U2) CHF 2500.- 1/<sub>2</sub> Seite, Rückumschlag (U4) CHF 2500.-Andere Formate auf Anfrage.

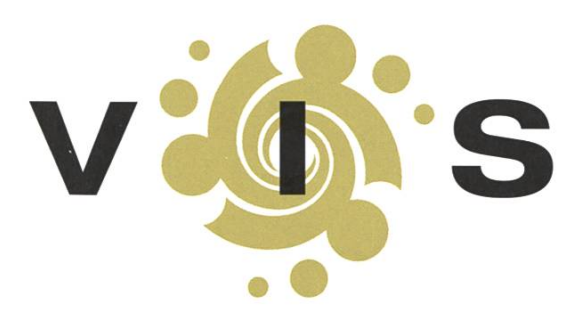

Lektorat Frederik Rothenberger Mark Nevill

Redaktion Elias Sprengel Jasha Grübel Rudolf M. Schreier Stefan Dietiker Matthias Geel Christian Reiter Der-Yeuan Yu Daniel Thomas Jonathan Rosenthal

und freie Mitarbeiterinnen und Mitarbeiter

#### Druck Binkert Druck AG 5080 Laufenburg http://www.binkert.ch/

#### Copyright

Kein Teil dieser Publikation darf ohne ausdrückliche schriftli-Genehmigung des VIS in irgendeiner Form reproduziert oder unter Verwendung elektronischer Systeme verarbeitet, vervielfältigt oder verbreitet werden. Offizielle Mitteilungen des VIS oder des Departements für Informatik sind als solche gekennzeichnet.

© Copyright 1989-2012 VIS. Alle Rechte vorbehalten.

Die Visionen werden klimaneutral gedruckt.

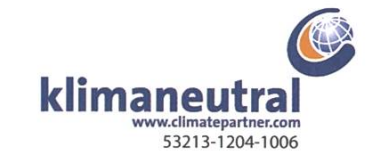

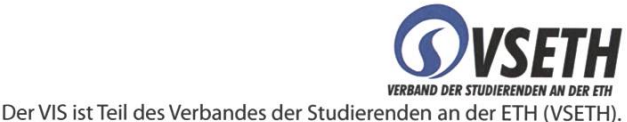

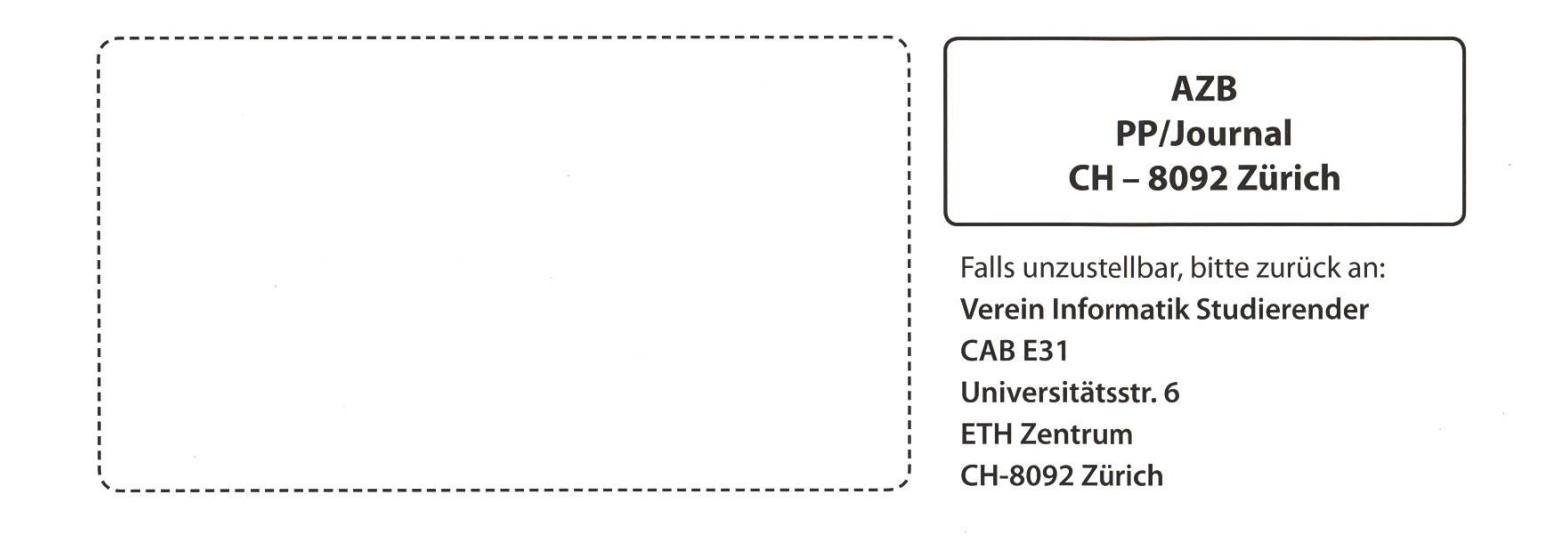

<sup>+</sup> Pinkes Forumsdesign erheitert User +++ Neues Kassensystem wird live getestet +++ Skandal: AMIV verteilt Osterhasen auch an Informatiker +++ Wettbewerb: We

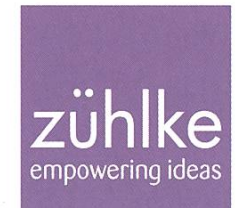

## oblem?

Kein Problem: Zühlke löst gerne komplexe Businessprobleme – in den Bereichen Produktentwicklung, Softwarelösungen und Managementberatung. Deshalb suchen wir Talente, die lieber den Weg der besten Lösung als den des geringsten Widerstands gehen. Kein Problem für dich? Wir freuen uns auf deine Bewerbung.

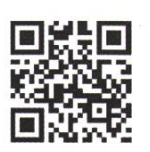

zuehlke.com/jobs